**МИНОБРНАУКИ РОССИИ** дата подписания: 24.01.Федеральное государственное бюджетное образовательное Уникальный программный ключ: The State of All Annual Action of All Action of Action of Action of Action of Actio<br>0b817ca911e6668abb13a5d426d39e5f1c11eabby HDRALLEHME, BDCHIETO Oбразования «Юго-Западный государственный университет» (ЮЗГУ) Документ подписан простой электронной подписью Информация о владельце: ФИО: Локтионова Оксана Геннадьевна Должность: проректор по учебной работе 0b817ca911e6668abb13a5d426d39e5f1c11eabbf73e943df4a4851fda56d089

# **Кафедра биомедицинской инженерии**

 УТВЕРЖДАЮ Проректор по учебной работе О.Г. Локтионова  $03 \times 2021$  r.

# **ПРОИЗВОДСТВЕННАЯ ПРАКТИКА (научно-исследовательская практика)**

Методические указания для студентов специальности 30.05.03 Медицинская кибернетика

Курск 2021

## УДК 004.932

#### Составитель: Н.М. Агарков

## Рецензент Кандидат технических наук, доцент Конаныхина Т.Н.

#### **Производственная практика (научно-исследовательская прак-**

**тика):** Методические указания для студентов специальности 30.05.03 Медицинская кибернетика/ Юго-Зап. гос. ун-т; сост.: Н.М. Агарков, Курск, 2021. 44 с.

Методические указания содержат описание целей и задач производственной практики (научно-исследовательская практика) для студентов студентов специальности 30.05.03 Медицинская кибернетика. Раскрывают структуру, содержание и порядок прохождения практики. Содержат вопросы организации практики, формы отчетности, требования к оформлению результатов практики и их защите, перечень основной и дополнительной литературы.

Предназначены для студентов студентов специальности 30.05.03 Медицинская кибернетика очной формы обучения.

Текст печатается в авторской редакции

Подписано в печать  $\frac{12.03.2021}{90}$  Формат 60×84 1/16. Усл. печ. л. 2,67. Уч. - изд. л. 2,42. Тираж 30 экз. Заказ . Бесплатно. Юго-Западный государственный университет. 305040, Россия, г. Курск, ул. 50 лет Октября, 94.

## 1 ОБЩИЕ ПОЛОЖЕНИЯ

#### 1.1. Цель практики

Целью производственной практики (научно-исследовательская практика) специалиста призвана обеспечить тесную связь между научно-теоретической и практической подготовкой специалистов, дать им первоначальный опыт практической деятельности в соответствии со специализацией программы, создать условия для получения практических компетенций.

#### 1.2. Задачи практики

1. Формирование профессиональных компетенций, установленных ФГОС ВО и закрепленных учебным планом за производственной практикой (научно-исследовательская практика).

2. Анализ научно-технической информации по разработке биотехнических систем и технологий, медицинских изделий.

3. Моделирование информационных процессов, реализуемых в биотехнической системе, медицинских изделиях.

4. Экспериментальные исследования для создания инновационных медицинских изделий, интеграции биотехнических систем.

## 1.3 Указание вида, типа, способа и формы (форм) проведения практики

Вид практики - производственная практика.

Тип практики - научно-исследовательская практика.

Способ проведения практики - стационарная (в г. Курске) и выездная (за пределами г. Курска).

Практика проводится на предприятиях, в организациях и учреждениях, с которыми университетом заключены соответствующие договоры.

Практика проводится на предприятиях различных отраслей и форм собственности, в органах государственной или муниципальной ведомственных власти. акалемических ИЛИ научноисследовательских организациях, учреждениях системы высшего или дополнительного профессионального образования, деятельность которых связана с медицинскими технологиями и соответствует профессиональным компетенциям, осваиваемым в рамках программы специалитета кафедры БМИ, обладающих необходимым кадровым и научно-техническим потенциалом, и т.п.

Обучающиеся, совмещающие обучение с трудовой деятельностью, вправе проходить практику по месту трудовой деятельности в случаях, если профессиональная деятельность, осуществляемая ими, соответствует требованиям к содержанию практики, представленному в разделе 4 настоящей программы.

Выбор мест прохождения практики для лиц с ограниченными возможностями здоровья производится с учетом состояния здоровья обучающихся и требований по доступности.

*Форма проведения практики* – сочетание дискретного проведения практик по видам и по периодам их проведения.

## **2 СОДЕРЖАНИЕ ПРАКТИКИ**

#### **2.1 Этапы и содержание практики**

Практика проводится в форме контактной работы и в иных формах, установленных университетом (работа обучающегося на рабочем месте в организации/ на предприятии; ведение обучающимся дневника практики; составление обучающимся отчета о практике; подготовка обучающимся презентации; подготовка обучающегося к защите отчета о практике и ответу на вопросы комиссии на промежуточной аттестации по практике).

Содержание практики уточняется для каждого обучающегося в зависимости от специфики конкретного предприятия, организации, учреждения, являющегося местом ее проведения, и выдается в форме задания на практику.

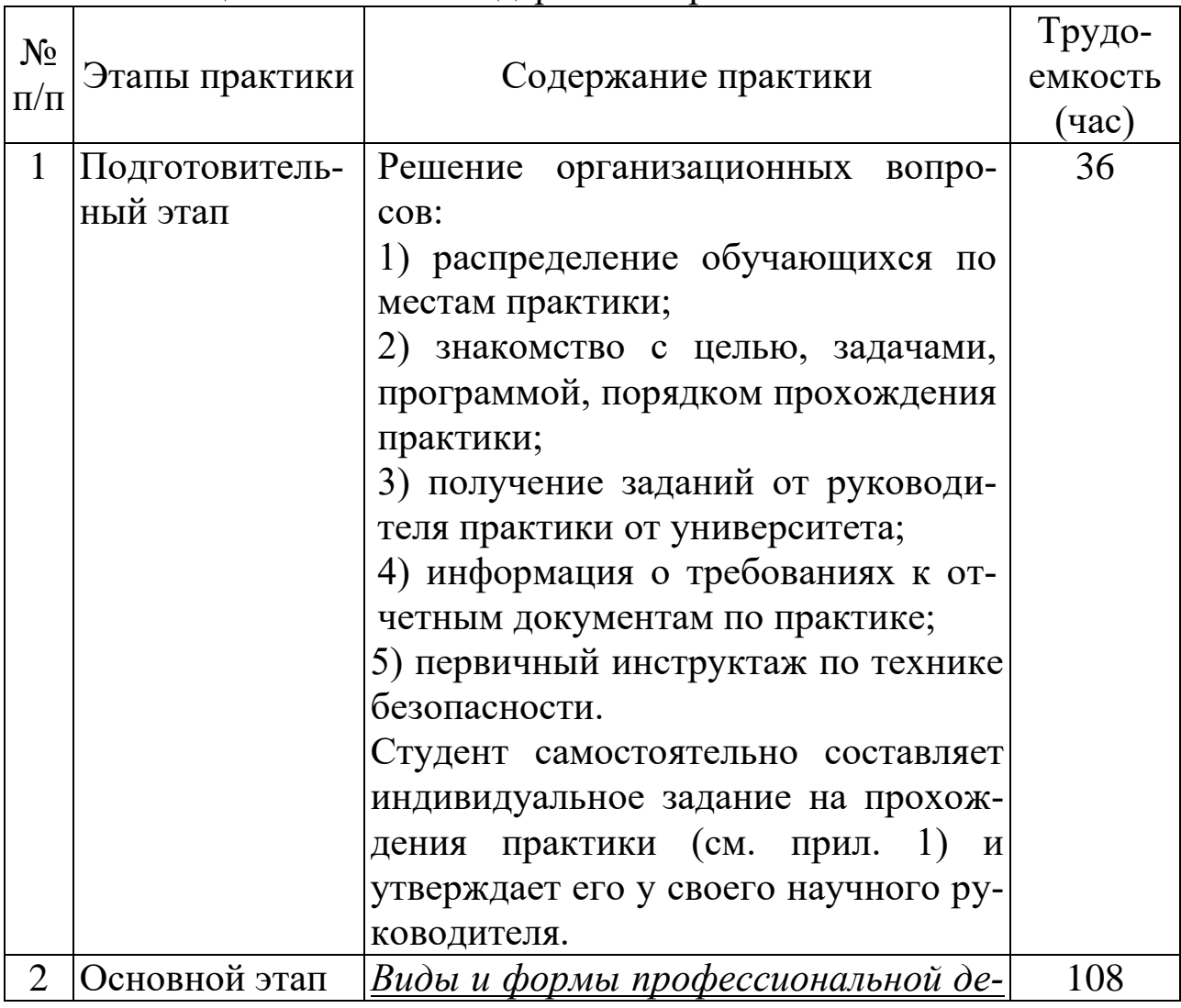

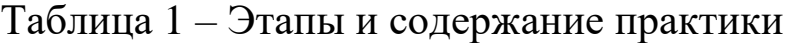

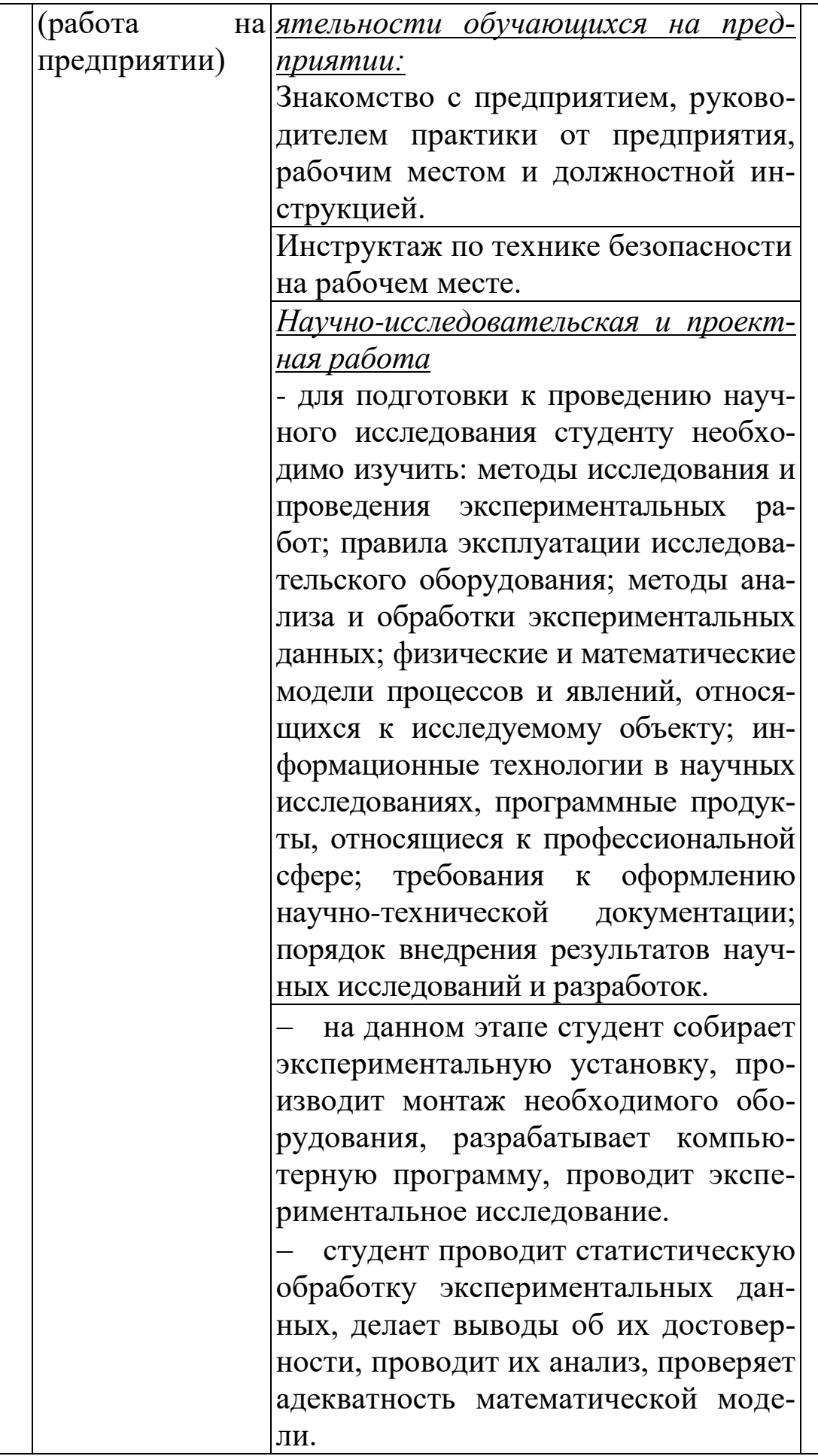

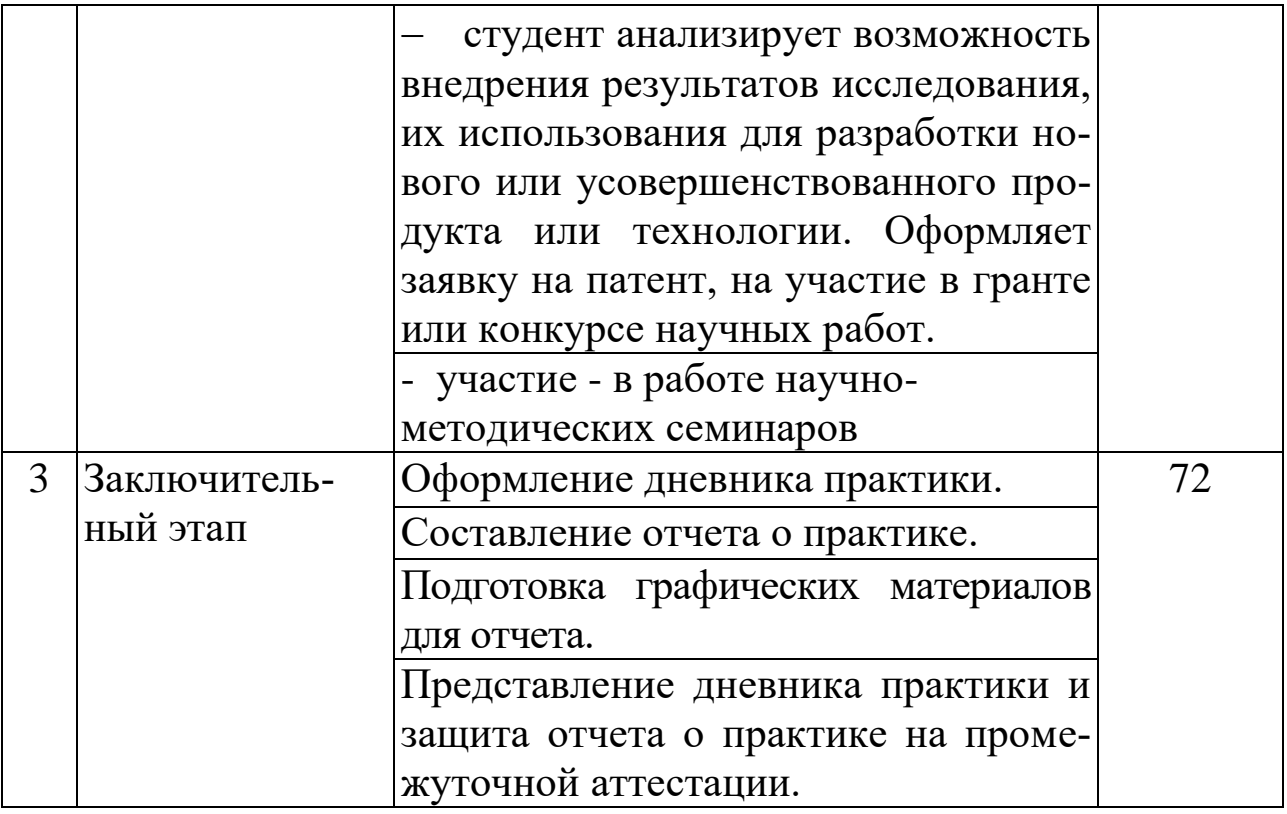

#### 2.2 Научно-исследовательский раздел отчета по практике

В соответствии с индивидуальным заданием, студенты во время производственной практики (научно-исследовательская практика) проводят научно-исследовательскую работу (НИРС) (индивидуальное задание). Её тема выбирается с учетом профиля направления подготовки, интересов студента и предприятия, являющегося объектом практики. Тема НИРС согласовывается также с руководителем практики от предприятия (организации). Научное исследование должно содержать:

- всестороннее и детальное изучение предметной области с целью выявления проблемной ситуации;

- выбор и обоснование цели исследования, а также основных способов ее достижения;

- четкую формулировку задач исследования с указанием их теоретического и практического значения

- выбор и обоснование инструментария практической реализации задач исследования;

- получение численных результатов;

- анализ полученных результатов и указание дальнейших направлений развития исследований в рамках изучаемой проблемы.

В ходе проведения работ необходимо изучить теоретический материал по сингулярному разложению и язык программирования Matlab.

Практически выполнить разработку графического приложения в среде Matlab, производящее сингулярное разложение.

Приложение должно удовлетворять следующим требованиям:

- позволять выбирать сигнал для обработки;
- отображать графически все три составляющие разложения;
- сохранять результат разложения в файл;

- просматривать сохраненные файлы.

*НИРС оформляется как раздел отчета по практике с приложением соответствующих расчетов, графиков и таблиц.*

Наиболее интересные и содержательные работы могут быть представлены на внутривузовских и межвузовских научных конференциях, опубликованы в сборниках и периодической печати, а также использованы в учебном процессе.

# **Примерные темы для проведения исследований**

1. Система определения функционального состояния человека по тремору рук;

2. Анализ и прогнозирование медико-демографических процессов в индустриальных странах;

3. Анализ влияния атмосферных загрязнителей на частоту врожденных пороков развития и прогнозирование их динамики;

4. Изучение и анализ психоэмоционального состояния и работоспособности дежурного персонала хирургического профиля больницы скорой медицинской помощи;

5. Новые подходы к ведению больных с атеросклерозом нижних конечностей

6. Автоматизированная система оценки эффективности территориальной онкологической службы;

7. Изучение влияния лекарственного препарата на ревматоидный артрит с помощью программного обеспечения;

8. Медико-статистический анализ и прогнозирование заболеваемости и качества жизни больных сахарным диабетом;

9. Автоматизированные системы для профилактики, диагностики, прогнозирования и лечения уролитеаза;

10. Анализ лечения и качества жизни больных хронической сердечной недостаточностью;

11. Анализ заболеваемости и качества медицинской помощи при стенокардии

12. Новые подходы к ведению больных с атеросклерозом брахиоцефальных артерий;

13. Автоматизированная система профессиональной пригодности на основе методики интеллектуальной лабильности и методики многомерного исследования личности;

14. Разработка алгоритма диагностики экземы;

15. Автоматизированная система тестирования профессиональной пригодности на основе теста Дж. Равена и моторной пробы Швацландера;

16. Автоматизированный программный комплекс классификации состояния организма по биологическим сигналам;

17. Автоматизированная система прогнозирования сердечнососудистых заболеваний;

18. Выделение и обработка информативных диапазонов частот в биомедицинских системах;

19. Разработка распределенной системы удаленной диагностики состояния сердечно-сосудистой системы человека;

20. Автоматизированная система анализа кардиосигнала;

21. Модели травматологических заболеваний на основе тестов оценки психофизиологического состояния пациентов;

22. Оптимизации физических нагрузок с использованием системы регистрации миокардиальной активности;

23. Автоматизированная подсистема идентификации моделей временного тренда биомедицинского сигнала;

24. Автоматизированная подсистема диагностики биообъекта на основе самоорганизационного моделирования;

25. Экспертная система для оценки уровня подготовки спортсменов;

26. Модели заболеваний ЖКТ на основе тестов оценки психофизиологического состояния пациентов;

27. Спектральный анализ данных в электромиографии при повторяющейся мышечной нагрузке;

28. Исследование методов и алгоритмов сегментации флюорограмм грудной клетки;

29. Разработка моделей принятия решений для системы интеллектуальной поддержки прогнозирования сердечно-сосудистых заболеваний на основе теста Леонгарда;

30. Разработка моделей принятия решений для системы интеллектуальной поддержки диагностики пиелонефрита

## **3 ТРЕБОВАНИЯ К ОФОРМЛЕНИЮ ОТЧЕТА**

#### **3.1 Требования к структуре отчета**

Структура отчета о производственной практике (научноисследовательская практика):

1) Титульный лист;

2) Реферат (на русском языке);

3) Содержание;

4) Обозначения и сокращения;

5) Введение (цель, место, дата начала и продолжительность практики; перечень выполненных в процессе практики работ и заданий). Задачи практики. Общие сведения о предприятии, организации, учреждении, на котором проходила практика;

6) Основная часть отчета:

- анализ литературы по теме;

- описание практических задач, решаемых студентом в процессе прохождения практики;

- описание организации индивидуальной работы;

- результаты анализа проведения занятий преподавателями истудентами.

7) Заключение. Выводы о достижении цели и выполнении задач практики.

8) Список использованных источников.

9) Приложения (тексты программ для ЭВМ, схемы, алгоритмы, таблицы экспериментальных данных и т.д.) при необходимости.

Объем отчета 25-30 страниц машинописного текста.

*Реферат* представляет собой краткое изложение производственной практики (научно-исследовательская практика). Реферат размещается на отдельном листе (странице). Рекомендуемый средний объем реферата – 850 печатных знаков. Объем реферата не должен превышать одной страницы.

В качестве заголовка записывается слово «Реферат» (для реферата на иностранном языке – соответствующий иностранный термин).

Реферат должен содержать:

- сведения об объеме (количестве страниц), количестве иллю-

страций, таблиц, приложений, использованных источниках, графическом материале;

- перечень ключевых слов;

- текст реферата.

Перечень ключевых слов должен включать от 5 до 15 слов или словосочетаний, которые в наибольшей мере характеризуют содержание производственной практики (научно-исследовательская практика) и обеспечивают возможность информационного поиска. Ключевые слова приводятся в именительном падеже и записываются строчными буквами основного шрифта производственной практики (научно-исследовательская практика) в строку через запятую.

Реферат должен иметь следующую структуру:

- объект исследования или разработки;

- цель работы;

- метод или методология проведения работы (исследования), аппаратура;

- полученные результаты и их новизна;

- основные конструктивные, технологические и техникоэксплуатационные характеристики;

- степень внедрения;

- рекомендации или итоги внедрения результатов работы;

- область применения;

- общественно-социальная значимость, экономическая или иная эффективность работы;

- прогнозные предположения о развитии объекта исследования (разработки);

- дополнительные сведения (особенности выполнения и оформления работы и т.п.).

Если производственная практика (научно-исследовательская практика) не содержит сведений по какой-либо из перечисленных структурных частей реферата, данная часть опускается, при этом последовательность изложения сохраняется.

Изложение материала в реферате должно быть кратким и точным. Сложных грамматических оборотов следует избегать

В содержании перечисляются все структурные элементы производственной практики (научно-исследовательская практика) в последовательности, в которой они расположены в работе: введение, заголовки всех разделов, подразделов, пунктов (если они имеют наименование) основной части, заключение, список использованных источников и наименования приложений, а также указываются номера страниц, на которых они расположены.

Нумерация структурных элементов в содержании осуществляется арабскими цифрами без точек, их наименования записываются строчными буквами шрифтом основного текста, начиная с первой прописной буквы. Точки в заголовках не ставятся. Если заголовок состоит из двух или более предложений, между ними ставится точка. Отточие в пробелах между заголовками и номерами страниц не ставится. Номер страницы указывается цифрой без буквенных символов и точек.

Материалы, представляемые на электронных носителях, должны быть перечислены в содержании с указанием вида носителя, обозначений и наименований документов, имен и форматов соответствующих файлов, а также места расположения записанной на носителе информации в тексте.

*Обозначения и сокращения* приводятся при необходимости. Сокращения русских слов и словосочетаний в производственной практике (научно-исследовательская практика) оформляются в соответствии с требованиями ГОСТ Р 7.0.12-2011.

Сокращения в текстах конструкторской документации приводятся в соответствии с требованиями ГОСТ 2.316-2008.

Перечень обозначений и сокращений формируется в алфавитном порядке.

Во *введении* дается общая характеристика конкретного рабочего места. Здесь также описываются задания, полученные практикантами от руководителей, указываются способы их выполнения.

*В разделах основной части* отчета:

- приводятся подробные сведения о работе организации (предприятия), его структуре, выполняемых функциях, хозяйственных связей

- дается характеристика его работы, описываются функции конкретных работников;

- описывается собранная информация;

- анализируется степень использования автоматизированных информационных технологий;

- приводится перечень и характеристики пакетов прикладных программ для обработки информации.

В разделе, посвященном *научному исследованию,* следует отразить:

- обоснование цели исследования;

- обоснование инструментария практической реализации исследования;

- математические и информационные модели;

- пути оптимального решения поставленных задач;

- анализ полученных результатов с четким обоснованием их теоретического и практического значения.

В *заключении* подводятся итоги производственной практики (научно-исследовательская практика), формулируются выводы, даются рекомендации по совершенствованию работы данного отдела предприятия (организации).

В *список использованных источников* включают все источники, на которые имеются ссылки в отчете. Источники в списке располагают и нумеруют в алфавитном порядке арабскими цифрами без точки и печатают с абзацного отступа.

*Нумерация* листов осуществляется в соответствии со следующими требованиями:

- все листы нумеруются арабскими цифрами с соблюдением сквозной нумерации по всему тексту;

- номер страницы ставится в нижней части листа без точки (первым листом является титульный лист, который включается в общее количество страниц, но не нумеруется);

- иллюстрации, таблицы и др., расположенные на отдельных листах, включают в общую нумерацию страниц;

- приложения должны иметь общую с остальной частью отчета сквозную нумерацию страниц.

#### **Примерное содержание отчета**

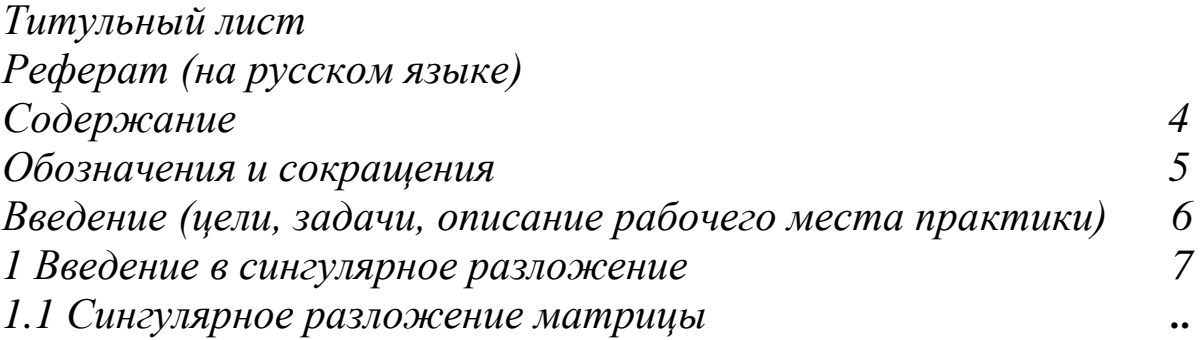

*1.2…… .. 2 Основные функции графического интерфейса Matlab .. 2.1 Функция создания собственного заголовка окна открытия .. 2.2…. .. 3 Разработка графического интерфейса в GUI Matlab .. 3.1Основной интерфейс программы .. 3.2….. .. 4. Учебно-методический раздел «*………….» *.. 4.1 .. 4.2 .. Заключение .. Список использованных источников 30 Приложения*

## **3.2 Требования к оформлению отчета**

Отчет о производственной практике (научно-исследовательская практика) должен быть набран на компьютере и правильно оформлен в соответствии с:

- ГОСТ Р 7.0.12-2011 Библиографическая запись. Сокращение слов и словосочетаний на русском языке. Общие требования и правила.

- ГОСТ 2.316-2008 Единая система конструкторской документации. Правила нанесения надписей, технических требований и таблиц на графических документах. Общие положения;

- ГОСТ 7.32-2001 Отчет о научно-исследовательской работе. Структура и правила оформления;

- ГОСТ 2.105-95 ЕСКД. Общие требования к текстовым документам;

- ГОСТ 7.1-2003 Система стандартов по информации, библиотечному и издательскому делу. Общие требования и правила составления;

- ГОСТ 2.301-68 Единая система конструкторской документации. Форматы;

- ГОСТ 7.82-2001 Библиографическая запись. Библиографическое описание электронных ресурсов. Общие требования и правила составления;

- ГОСТ 7.9-95 (ИСО 214-76). Система стандартов по информации, библиотечному и издательскому делу. Реферат и аннотация. Общие требования;

- П 02.189–2020 «О порядке организации и проведения практической подготовки обучающихся, осваивающих основные профессиональные образовательные программы высшего образования – программы бакалавриата, программы специалитета, программы магистратуры медицинского образования».

Каждая письменная работа должна быть набрана в текстовом редакторе (с включением таблиц и иллюстраций непосредственно в текст работы) и сохранена в формате .doc или .rtf в виде одного файла (начиная с титульного листа и заканчивая последней страницей).

Формат страницы – А4.

Текст письменной работы следует набирать, соблюдая следующие размеры полей: правое – 10 мм, верхнее, нижнее – 20 мм, левое – 30 мм.

Тип шрифта: Times New Roman, размер: 14 pt (пунктов) (на рисунках и в таблицах допускается применение более мелкого размера шрифта, но не менее 10 pt).

Текст печатается через полтора интервала, красная строка – 1,25 см. Цвет шрифта должен быть черным, необходимо соблюдать равномерную плотность, контрастность и четкость изображения по всей работе.

Выравнивание текста – по ширине. Выравнивание таблиц и рисунков – по центру.

Каждая страница текста, включая иллюстрации и приложения, нумеруется арабскими цифрами по порядку без пропусков и повторений. Титульный лист и реферат включаются в общее количество страниц, но номера страниц на них не проставляются. Номера страниц проставляются в центре нижней части листа (нижнего колонтитула) без точки.

Текст документа должен быть кратким, четким и не допускать различных толкований. При изложении обязательных требований в тексте должны применяться слова «должен», «следует», «необходимо», «требуется, чтобы», «разрешается только», «не допускается», «запрещается», «не следует». При изложении других положений следует применять слова — «могут быть», «как правило», «при необходимости», «может быть», «в случае» и т. д.

В документах должны применяться научно-технические термины, обозначения и определения, установленные соответствующими стандартами, а при их отсутствии общепринятые в научно-технической литературе. Если в документе принята специфическая терминология, то в конце его (перед списком использованных источников) должен быть перечень принятых терминов с соответствующими разъяснениями. Перечень включают в содержание документа.

В тексте документа не допускается:

- применять обороты разговорной речи, техницизмы, профессионализмы;

- применять для одного и того же понятия различные научнотехнические термины, близкие по смыслу (синонимы), а также иностранные слова и термины при наличии равнозначных слов и терминов в русском языке;

- применять произвольные словообразования;

- применять сокращения слов, кроме установленных правилами русской орфографии, соответствующими государственными стандартами;

- сокращать обозначения единиц физических величин, если они употребляются без цифр, за исключением единиц физических величин в головках и боковиках таблиц и в расшифровках буквенных обозначений, входящих в формулы и рисунки.

В тексте документа, за исключением формул, таблиц и рисунков, не допускается:

- применять математический знак минус (-) перед отрицательными значениями величин (следует писать слово «минус»);

- применять знак «⌀» для обозначения диаметра (следует писать слово «диаметр»). При указании размера или предельных отклонений диаметра на чертежах, помещенных в тексте документа, перед размерным числом следует писать знак «⌀»;

- применять без числовых значений математические знаки, например > (больше), < (меньше), = (равно),  $\ge$  (больше или равно),  $\le$ (меньше или равно),  $\neq$  (не равно), а также знаки  $\mathbb{N}_{2}$  (номер),  $\%$ (процент);

- применять индексы стандартов, технических условий и других документов без регистрационного номера.

#### **3.2.1 Оформление заголовков**

Заголовки структурных элементов следует располагать в середине строки без точки в конце и печатать прописными буквами, не подчеркивая. Подразделы должны иметь нумерацию в пределах каждого раздела. Номер подраздела состоит из номеров раздела и подраздела, разделенных точкой. В конце номера подраздела точка не ставится. Разделы, как и подразделы, могут состоять из одного или нескольких пунктов.

Каждый раздел должен начинаться с новой страницы. Подразделы следуют друг за другом без вынесения нового подраздела на новую страницу. Не допускается начинать новый подраздел внизу страницы, если после заголовка подраздела на странице остается менее четырех строк основного текста. В этом случае подраздел необходимо начать с новой страницы.

Если документ не имеет подразделов, то нумерация пунктов в нем должна быть в пределах каждого раздела, и номер пункта должен состоять из номеров раздела и пункта, разделенных точкой. В конце номера пункта точка не ставится, например:

1 ВВЕДЕНИЕ В СИНГУЛЯРНОЕ РАЗЛОЖЕНИЕ  $\mathsf{I}$  1.3  $\mathsf{I}$  1.2 нумерация пунктов первого раздела 1.1

Если документ имеет подразделы, то нумерация пунктов должна быть в пределах подраздела и номер пункта должен состоять из номеров раздела, подраздела и пункта, разделенных точками, например:

# 2 ОСНОВНЫЕ ФУНКЦИИ ГРАФИЧЕСКОГО ИНТЕРФЕЙСА MATLAB

2.1 Функция создания собственного заголовка окна открытия  $2.1.1$ 

 $\mathsf{I}$  2.1.3  $\mathsf{I}$ 2.1.2 нумерация пунктов второго подраздела второго раздела

Заголовки должны четко и кратко отражать содержание разделов, подразделов.

Заголовки следует печатать с прописной буквы без точки в конце, не подчеркивая. Переносы слов в заголовках не допускаются. Если заголовок состоит из двух предложений, их разделяют точкой.

Заголовки разделов следует печатать с абзацного отступа. Заголовок раздела (подраздела) должен быть отделен от основного текста и от текста предыдущего раздела одинарным междустрочным интервалом (8 мм или одна пустая строка основного текста 14 pt).

#### *Пример*

Предыдущий текст *(8 мм или одна пустая строка основного текста 14 pt)* **2 ЗАГОЛОВОК РАЗДЕЛА**

*(8 мм или одна пустая строка основного текста 14 pt)*

#### **2.1 Заголовок подраздела**

*(8 мм или одна пустая строка основного текста 14 pt)* Текст подраздела

#### **3.2.2 Правила оформления ссылок**

Цитаты, а также все заимствованные из печати данные (нормативы, цифры и др.), должны иметь библиографическую ссылку на первичный источник.

Ссылка ставится непосредственно после того слова, числа, символа, предложения, по которому дается пояснение, в квадратных скобках. В квадратных скобках указывается порядковый номер источника в соответствии со списком использованных источников.

#### *Пример*

Общий список справочников по терминологии, охватывающий время не позднее середины ХХ века, дает работа библиографа И. М. Кауфмана [59].

Если ссылку приводят на конкретный фрагмент текста документа, в квадратных скобках указывают порядковый номер источника и номер страницы, на которой помещен объект ссылки.

Сведения разделяют запятой.

# *Пример*

Известно [4, с. 35], что для многих людей опорными и наиболее значимыми в плане восприятия и хранения информации являются визуальные образы.

Приводимые в работе цитаты должны быть по возможности краткими. Если цитата полностью воспроизводит предложение цитируемого текста, она начинается с прописной буквы. Если цитата включена на правах части в предложение авторского текста, она пишется со строчной буквы. Если в цитату вошла только часть предложения цитируемого источника, то либо после кавычки ставится многоточие и цитата начинается с маленькой буквы, либо цитата начинается с большой буквы и заканчивается многоточием.

## *Пример*

Ф. Котлер подчеркивал, что современный маркетинг «...все в большей степени ориентируется на удовлетворение потребностей индивидуального потребителя» [26, с. 84].

# **3.2.3 Правила оформления иллюстраций**

Количество иллюстраций должно быть достаточным для пояснения излагаемого текста. Иллюстрации могут быть расположены как по тексту документа (возможно ближе к соответствующим частям текста), так и в конце его.

Иллюстрации, за исключением иллюстраций приложений, следует нумеровать арабскими цифрами сквозной нумерацией. Если рисунок один, то он обозначается «Рисунок 1». Иллюстрации каждого приложения обозначают отдельной нумерацией арабскими цифрами с добавлением перед цифрой обозначения приложения. Например - Рисунок А.З.

Допускается не нумеровать мелкие иллюстрации (мелкие рисунки), размещенные непосредственно в тексте и на которые в дальнейшем нет ссылок.

Допускается нумеровать иллюстрации в пределах раздела. В этом случае номер иллюстрации состоит из номера раздела и порядкового номера иллюстрации, разделенных точкой. Например - Рисунок 1.1. При ссылках на иллюстрации следует писать «... в

соответствии с рисунком 2» при сквозной нумерации и «... в соответствии с рисунком 1.2» при нумерации в пределах раздела. Иллюстрации, при необходимости, могут иметь наименование и пояснительные данные (подрисуночный текст). Слово «Рисунок» и наименование помещают после пояснительных данных и располагают следующим образом:

## *Пример*

…можно, путём сложения/вычитания, найти сигналы в остальных четырех отведениях. Расположение грудных электродов имеет вид в соответствии с рисунком 2.

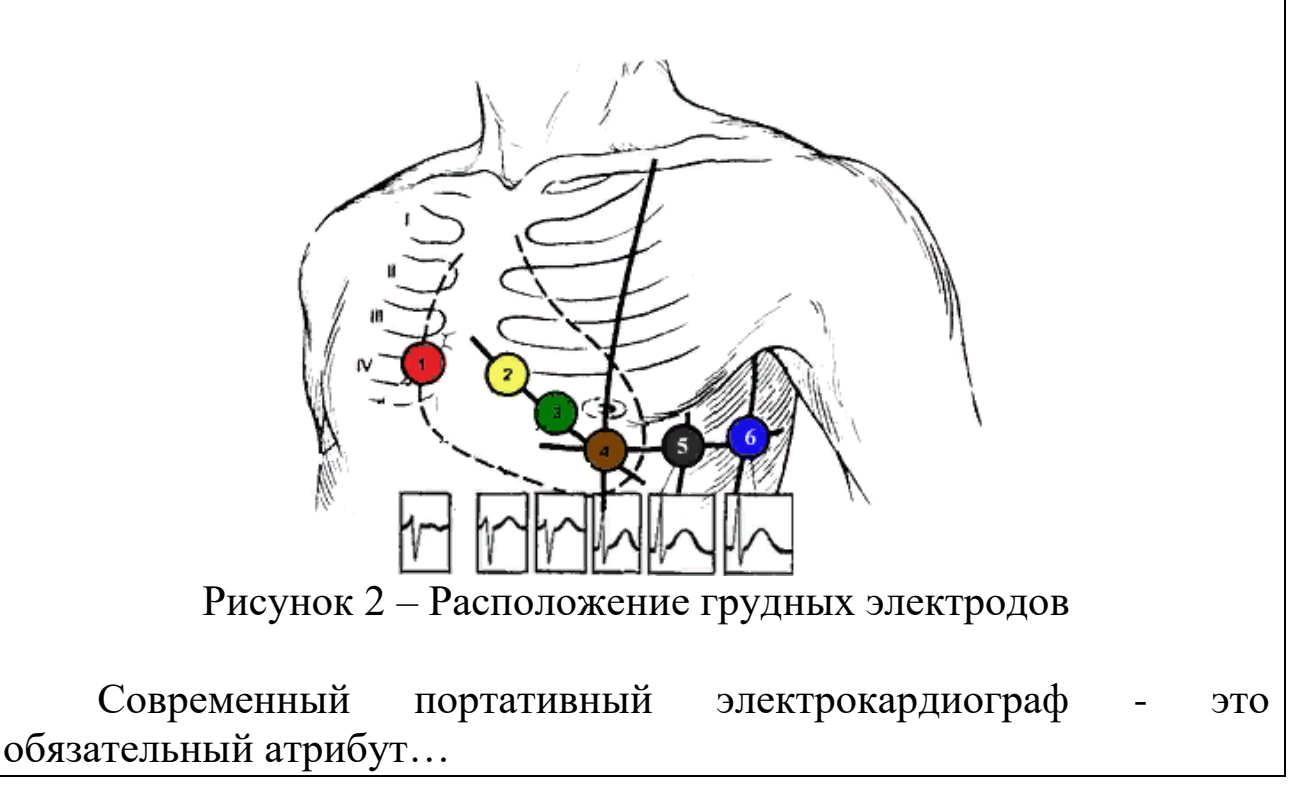

Рисунок располагается *по центру без абзацного отступа*.

Рисунки следует располагать в работе непосредственно после текста, в котором они упоминаются впервые (при наличии достаточного пространства для помещения рисунка со всеми поясняющими данными), или на следующей странице. Если рисунок достаточно велик, его можно размещать на отдельном листе, при этом допускается поворот рисунка на 90° против часовой стрелки относительно страницы (альбомная ориентация). Рисунки, размеры которых больше формата А4, учитывают как одну страницу и помещают в приложении. Рисунки, за исключением рисунков в

приложениях, следует нумеровать арабскими цифрами сквозной нумерацией по всей работе.

Если на рисунке отражены количественные показатели, то после заголовка рисунка через запятую указывается единица измерения.

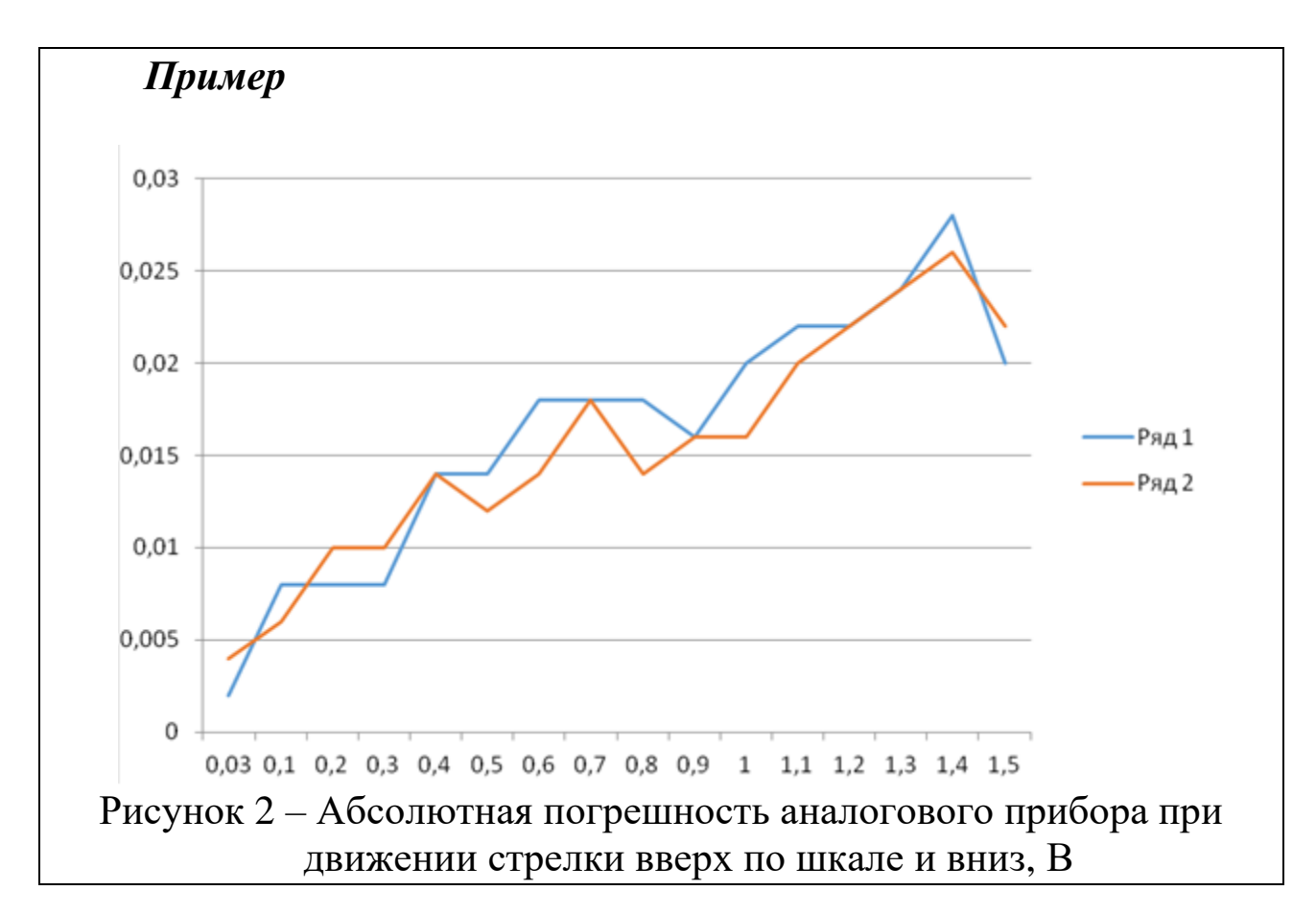

Если рисунок взят из первичного источника без авторской переработки, следует сделать ссылку на источник.

При необходимости между рисунком и его заголовком помещаются поясняющие данные (подрисуночный текст).

Рисунки каждого приложения обозначают отдельной нумерацией арабскими цифрами с добавлением перед цифрой обозначения приложения (например, рисунок Б.3).

*Пример*

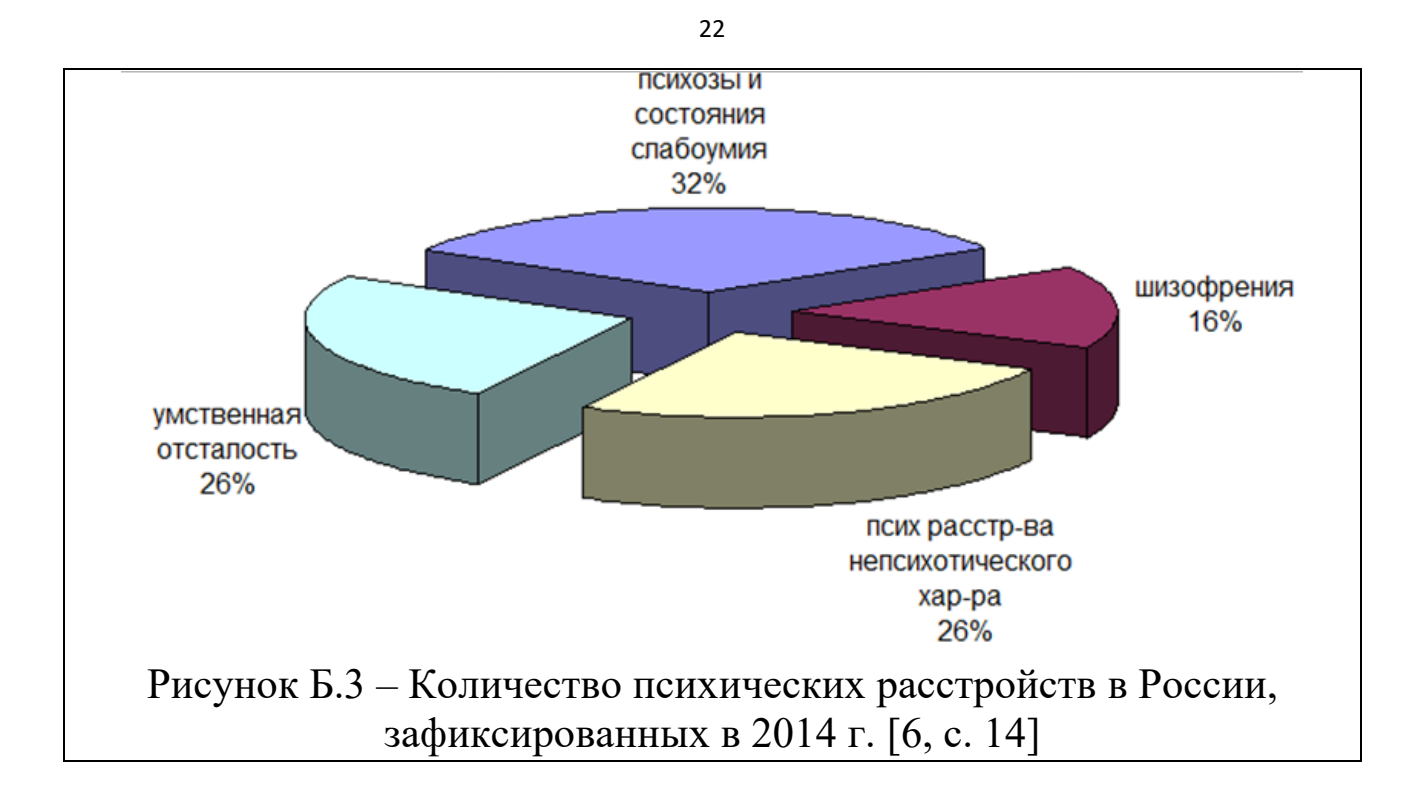

## **3.2.4 Правила оформления таблиц**

Таблицы применяют для лучшей наглядности и удобства сравнения показателей. Название таблицы, при его наличии, должно отражать ее содержание, быть точным, кратким. Название следует помещать над таблицей. При переносе части таблицы на ту же или другие страницы название помещают только над первой частью таблицы.

Таблицы, за исключением таблиц приложений, следует нумеровать арабскими цифрами сквозной нумерацией. Таблицы каждого приложения обозначают отдельной нумерацией арабскими цифрами с добавлением перед цифрой обозначения приложения. Если в документе одна таблица, она должна быть обозначена «Таблица 1» или «Таблица В.1», если она приведена в приложении В.

Допускается нумеровать таблицы в пределах раздела. В этом случае номер таблицы состоит из номера раздела и порядкового номера таблицы, разделенных точкой.

На все таблицы документа должны быть приведены ссылки в тексте документа, при ссылке следует писать слово «таблица» с указанием ее номера.

Заголовки граф и строк таблицы следует писать с прописной буквы, а подзаголовки граф - со строчной буквы, если они составляют одно предложение с заголовком, или с прописной буквы,

если они имеют самостоятельное значение. В конце заголовков и подзаголовков таблиц точки не ставят. Заголовки и подзаголовки граф указывают в единственном числе.

Таблицу, в зависимости от ее размера, помещают под текстом, в котором впервые дана ссылка на нее, или на следующей странице, а при необходимости, в приложении к документу. Допускается помещать таблицу вдоль длинной стороны листа документа.

Допускается применять размер шрифта в таблице меньший, чем в тексте работы, но не менее 10 pt, межстрочный интервал может быть одинарным.

Заголовок таблицы следует помещать над таблицей слева в одну строку с ее номером через тире. Между основным текстом и наименованием таблицы, а также между наименованием таблицы и самой таблицей пустых строк нет. После таблицы, перед текстом – пустая строка размером шрифта 8 pt. Сама таблица располагается по центру.

## *Пример.*

Описание функций модуля агента предварительной цифровой обработки сигналов представлены в таблице 2.

Таблица 2 – Описание функций модуля агента предварительной цифровой обработки сигналов

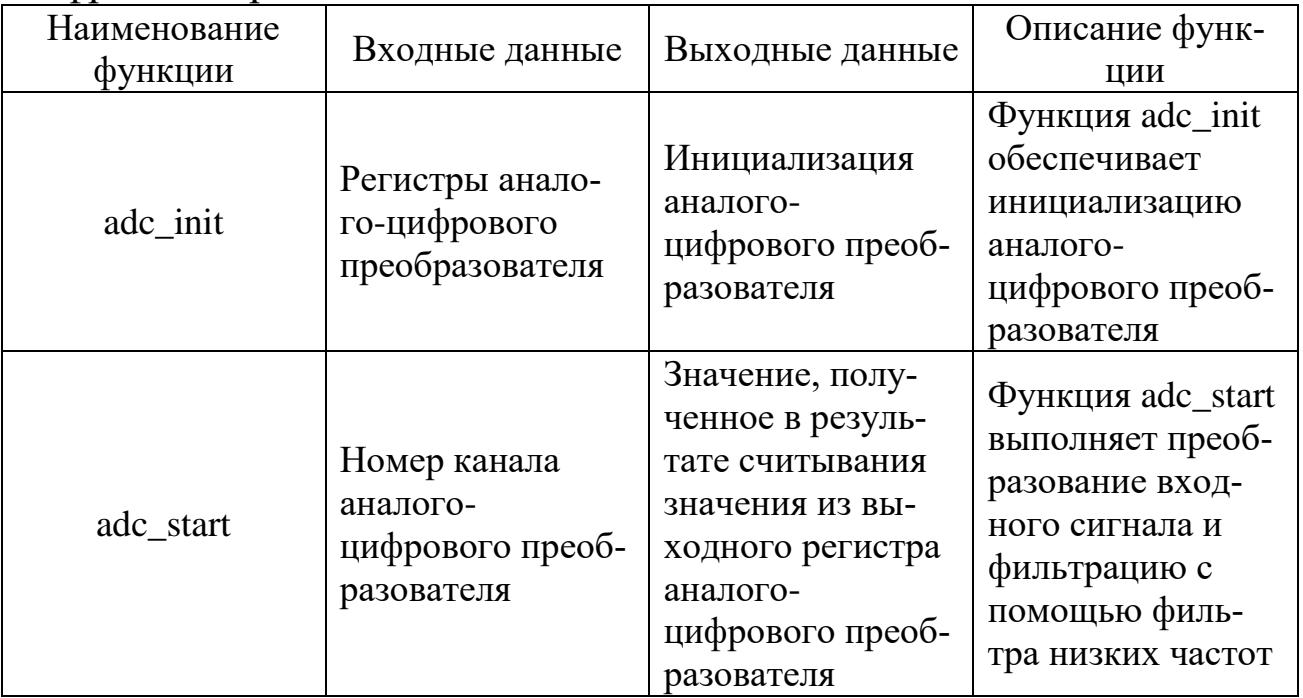

Слово «Таблица» указывают один раз слева над первой частью таблицы, над другими частями пишут слова «Продолжение таблицы» с указанием номера (обозначения) таблицы.

#### *Пример:*

В таблице 1 представлены описания функций модуля агента распознавания разовых команд.

Таблица 1 – Описание функций модуля агента распознавания разовых команд

| Наименование<br>функции | Входные данные                                                                                 | Выходные данные                                                                       | Описание функции                                                                                                    |
|-------------------------|------------------------------------------------------------------------------------------------|---------------------------------------------------------------------------------------|----------------------------------------------------------------------------------------------------|
|                         |                                                                                                | 3                                                                                     |                                                                                                    |
| rk_init                 | Регистры кана-<br>лов аналого-<br>цифрового пре-<br>образователя                               | Инициализация мо-<br>дуля распознавания<br>разовых команд                             | Функция rk_init<br>инициализирует<br>модуль агента рас-<br>познавания                                                  |
| rk_vsk                  | Тип и номер те-<br>стовой разовой<br>команды                                                   | Признак исправно-<br>сти тракта приема<br>аналоговых сигна-<br>ЛОВ                    | Функция rk_vsk вы-<br>полняет проверку<br>исправности трак-<br>тов приема аналого-<br>вых сигналов                     |
| rk_typeOf               | Уровни перед-<br>него и заднего<br>фронтов сигна-<br>ла, дескриптор<br>типа разовой<br>команды | Признак принад-<br>лежности посту-<br>пившей разовой ко-<br>манды к заданному<br>типу | Функция выполняет<br>проверку принад-<br>лежности значений<br>фронтов сигнала к<br>заданному типу ра-<br>зовой команды |
| rk_findType             | Дескриптор ра-<br>зовой команды                                                                | Тип, к которому от-<br>носится принятая<br>разовая команда                            | Функция вычисляет<br>тип поступившей<br>разовой команды                                                                |
| rk_select               | Дескриптор ра-<br>зовой команды                                                                | Коммутация разо-<br>вой команды                                                       | Функция выполняет<br>коммутацию внут-<br>ренних аналоговых<br>цепей для измере-<br>ния заданной разо-<br>вой команды   |

## **3.2.5 Правила оформления списка использованных источников**

Список должен содержать сведения об источниках, которые

использованы при написании работы. Год издания источников должен быть не старше пяти лет. Например, в 2019 году вы пишете работу – значит, литература должна быть использована с 2014-го года и дальше. На все приведенные источники должны быть ссылки в тексте работы.

В списке использованных источников применяется сквозная нумерация арабскими цифрами. Все объекты печатаются единым списком, группы объектов не выделяются. Объекты описания списка должны быть обозначены терминами в квадратных скобках:

- [Видеозапись]; - [Мультимедиа]; - [Текст]; - [Электронный ресурс].

Начинать оформление списка удобно, предварительно сгруппировав источники по группам: официальные акты, книги (учебники), журналы, электронные ресурсы. После того, как у вас образуется четыре группы, внутри каждой из них источники располагают в алфавитном порядке.

При занесении источников в список следует придерживаться установленных правил их библиографического описания.

## *Примеры оформления нормативно-правовых актов*

1. Об общих принципах организации законодательных (представительных) и исполнительных органов власти субъектов Российской Федерации: Федеральный закон РФ от 06.10.1999 г. N 184-ФЗ // Собрание законодательства РФ. – 1999 . – №43.

2. О порядке разработки и утверждения административных регламентов исполнения государственных функций (предоставления государственных услуг) [Электронный ресурс]: Постановление Правительства РФ от 11.11.2005 г. N 679. – Доступ из справочноправовой системы «КонсультантПлюс». – Режим доступа: http://www.consultant.ru

## *Книги, статьи, материалы конференций и семинаров*

1. Айвазян, С.А. Прикладная статистика. Основы эконометрики: учебник для вузов. Теория вероятностей и прикладная статистика / С.А. Айвазян, В.С. Мхитрян. – М.: ЮНИТИ, 2001. - Т1. – 656 с.

2. Искусственный интеллект: модели и методы / Под ред. Д.А. Поспелова. – М.: Радио и связь, 1990. - Т.2. – 304 с.

3. Марлей, В.Е. Интеллектуальные информационные системы: основы теории и практики / В.Е. Марлей, В.Д. Чертовской. – СПб.: Санкт-Петербургский ун-т водных коммуникаций, 2010. – 173 с.

4. Марпл, С.Л.-мл. Цифровой спектральный анализ и его приложения / С.Л. Марпл-мл.; пер. с англ. О.И. Хабарова; под ред. И.С. Рыжака. – М.: Мир, 1990. – 584 с.

5. Томакова, Р.А. Интеллектуальные технологии сегментации и классификации биомедицинских изображений : монография / Р.А. Томакова, С.Г. Емельянов, С.А. Филист. - Курск: Юго-Зап. гос. ун-т,  $2012. - 222$  c.

6. Томакова, Р.А. Методологические основы научных исследований : учебное пособие / Р.А. Томакова, В.И. Томаков. - Курск: Юго-Зап. гос. ун-т, 2017. – 204 с.

#### *Однотомные издания*

1. Бахвалов, Н. С. Численные методы : учеб. пособие для физ. мат. специальностей вузов / Н. С. Бахвалов, Н. П. Жидков, Г. М. Кобельков ; под общ. ред. Н. И. Тихонова. – 2-е изд. – М. : Физматлит : Лаб. базовых знаний. - СПб.: Нев. диалект, 2002. – 630 с.

2. Семенов, В. В. Философия: итог тысячелетий. Философская психология / В. В. Семенов. – Пущино: ПНЦ РАН, 2000. – 64 с.

#### *Многотомные издания*

1. Гиппиус, З. Н. Сочинения : в 2 т. / Зинаида Гиппиус ; [вступ. ст., подгот. текста и коммент. Т. Г. Юрченко ; Рос. акад. наук, Ин-т науч. информ. по обществ. наукам]. – М.: Лаком-книга, 2001. – 2 т.

2. Казьмин, В. Д. Справочник домашнего врача в 3 ч. Ч. 2. Детские болезни / Владимир Казьмин. – М.: Астрель, 2002. – 503 с.

#### *Статьи*

1. Томакова, Р.А. Интеллектуальная система морфологического анализа патологических изменений при ретинопатии / А.В. Иванов, Р.А. Томакова, В.Н. Мишустин // Известия Юго-Западного государственного университета. - 2012. - № 2(41), Ч. 1. - С.19-27.

2. Томакова, Р.А. Метод обработки и анализа сложноструктурируемых изображений на основе встроенных функций среды MATLAB / Р.А. Томакова, С.А. Филист // Вестник Читинского государственного университета, 2012. - № 1 (80). - С.3-9.

3. Томакова, Р.А. Методы описания форм сложноструктурируемых изображений на основе спектрального анализа граничных кривых / Р.А.Томакова, А.А. Насер, С.А. Борисовский // Перспективы развития информационных технологий: сб. тр. IX Междунар. науч.-практ. конф. (6-8 сентября 2012 г.). - Новосибирск: Изд-во НГТУ, 2012. - С.44-50.

4. Борисовский, С.А. Исследование дескрипторов Фурье при частотной селекции масштабных преобразований / С.А. Борисовский, Р.А. Томакова, С.А. Филист // Интегративные процессы в науке – 2010: матер. Междунар. науч.-практ. конф. (11-13 ноября 2011 г.). - М., 2011. - С.11-14.

5. Tomakova, R.A. Measurement of intercellular relations in peripheral blood on the basis of hybrid algorithm/ R.A. Tomakova, S.A. Filist, E.V. Rudakova // International journal of experimental education. - 2012. – No. 3. - Pp. 26-28.

6. Черткова, Е.Л. Утопия как способ постижения социальной действительности [Электронный ресурс] / Е.Л. Черткова // Социемы: журнал Уральского гос. ун-та. – 2002. – №8. – Режим доступа: <http://www2/usu.ru/philosoph/chertkova> (дата обращения 05.05.2002).

## *Электронные ресурсы*

1. Автоматизированное рабочее место врача-клинициста «ДИАРМ-МТ» // МТЛ: Медицина, Технологии, Лидерство. – М.: АО «МЕДИЦИНСКИЕ ТЕХНОЛОГИИ Лтд», 2017. URL: [http://www.mtl.ru/products/it/diarm-clin](https://vk.com/away.php?to=http%3A%2F%2Fwww.mtl.ru%2Fproducts%2Fit%2Fdiarm-clin&cc_key=) (дата обращения 03.04.2017).

2. Журавель, И.М. Краткий курс теории обработки изображений // MATLAB.Еxponenta: Image Processing Toolbox - Обработка сигналов и изображений. - М.: Copyright 2001–2014 Softline Co. - URL: [http://matlab.exponenta.ru/imageprocess/book2/index.php](https://vk.com/away.php?to=http%3A%2F%2Fmatlab.exponenta.ru%2Fimageprocess%2Fbook2%2Findex.php&cc_key=) (дата обращения 10.01.2017).

#### *Патентные документы*

1. Пат. 169652 Российская Федерация, МПК A61B 5/0404, U1. Портативное устройство для регистрации электрокардиограмм / Палатник И.А., Леонтьев В.К.; заявитель и патентообладатель Общество с ограниченной ответственностью "Найтек". - №2015139048; заявл. 14.09.2015; опубл. 28.03.2017, Бюл. № 10 - 3 с.

2. Пат. 169762 Российская Федерация, МПК A61B 5/0404, U1. Портативный электрокардиограф / Свирин И.С., Епишина Е. В., Сапожников Е. А., Баранова Е.О., Круглов Е.В., Вязов О.В.; заявитель и патентообладатель Закрытое акционерное общество "Нордавинд". - № 2015116925; заявл. 05.05.2015; опубл. 31.03.2017, Бюл. № 10 – 7 с.

#### *Нормативные правовые документы*

Конституция Российской Федерации: офиц. текст. - М.: Маркетинг, 2001. – 39 с.

#### *Стандарты*

ГОСТ 7.53–2001. Издания. Международная стандартная нумерация книг. – Взамен ГОСТ 7.53–86 ; введ. 2002–07–01. – Минск : Межгос. совет по стандартизации, метрологии и сертификации. - М.: Изд-во стандартов, 2002. – 3 с.

#### **3.2.6 Правила оформления приложений**

Приложения оформляются как продолжение письменной работы на последующих её листах.

В тексте работы на все приложения должны быть даны ссылки. Приложения располагают в порядке ссылок на них в тексте документа.

Приложения обозначают заглавными буквами русского алфавита, начиная с А, за исключением букв Ё, З, Й, О, Ч, Ь, Ы, Ъ. После слова "Приложение" следует буква, обозначающая его последовательность. Если в документе одно приложение, оно обозначается "Приложение А".

Каждое приложение следует начинать с новой страницы с указанием наверху посередине страницы слова «Приложение» и его обозначения.

Приложение может иметь заголовок, который записывают симметрично относительно текста с прописной буквы отдельной строкой. Приложения должны иметь общую с остальной частью документа сквозную нумерацию страниц.

#### **3.2.7 Правила оформления формул**

Оформление формул осуществляется с помощью встроенного редактора формул Microsoft Equation. Шрифт – Times New Roman Cyr, размер: обычный – 14 пт., крупный индекс – 10 пт., мелкий индекс – 9 пт., крупный символ – 17 пт., мелкий символ – 13 пт.

Буквенные обозначения и греческие символы – курсивом.

Латинские обозначения, кроме устойчивых форм, наименований типа max, min, cos, sin, tg, log, exp, det и т.д. набираются курсивом. Русские, греческие обозначения и цифры всегда набираются прямым шрифтом.

Формулы нумеруются в пределах главы. Первая цифра означает номер главы, в котором приводится формула. Вторая цифра определяет порядковый номер формулы в пределах данной главы. Номер формулы приводится в скобках. После формулы ставится запятая, затем указывается слово «где», а затем расшифровка условных обозначений, которые использованы для написания формулы. Расшифровка начинается с наименования рассчитываемого показателя.

Расшифровка условных обозначений формулы должна быть приведена ниже.

#### *Пример.*

Коэффициент нормирования вычисляется в виде

$$
K_{\omega_i}(\Delta_i) = \frac{N_{\omega_i}(\Delta_i)}{N_{\omega_{\Sigma}}(\Delta_i)},
$$
\n(1)

где  $\Delta_i$ - *i* -й интервал гистограммы,  $N_{\omega_\ell}(\Delta_i)$  - число пикселей класса  $\omega_{\ell}$ , попавших в интервал  $\Delta_i$ ,  $N_{\omega_{\Sigma}}(\Delta_i)$ - число пикселей, не принадлежащих к классу  $\omega_{\ell}$ , попавших в интервал  $\Delta_{i}$ .

# **4 ПЕРЕЧЕНЬ УЧЕБНОЙ ЛИТЕРАТУРЫ И РЕСУРСОВ СЕТИ «ИНТЕРНЕТ», НЕОБХОДИМЫХ ДЛЯ ПРОВЕДЕНИЯ ПРАКТИКИ**

## **4.1 Основнaя литерaтурa**

1.Кореневский, Николай Алексеевич. Биотехнические системы медицинского назначения [Текст] : учебник / Н. А. Кореневский, Е. П. Попечителев. - Старый Оскол : ТНТ, 2014. - 688 с.

2.Кореневский, Николай Алексеевич. Узлы и элементы биотехнических систем [Текст] : учебник / Н. А. Кореневский, Е. П. Попечителев. - Старый Оскол : ТНТ, 2014. - 448 с.

3.Кореневский, Николай Алексеевич. Эксплуатация и ремонт биотехнических систем медицинского назначения [Текст] : учебное пособие / Н. А. Кореневский, Е. П. Попечителев. - Старый Оскол : ТНТ, 2014. - 432 с.

4.Умняшкин, С. В. Основы теории цифровой обработки сигналов [Электронный ресурс] : учебное пособие / С. В. Умняшкин. - Москва: Техносфера, 2016. - 528 с. - Режим доступа: biblioclub.ru

5.Плещинская, И. Е. Интерактивные системы Scilab, Matlab, Mathcad [Электронный ресурс] : учебное пособие / И. Е. Плещинская, А. Н. Титов, Е. Р. Бадертдинова, С. И. Дуев. - Казань : Издательство КНИТУ, 2014. - 195 с. - Режим доступа: biblioclub.ru

## **4.2 Дополнительная литература**

6. Синтез диагностических приборов, аппаратов, систем и комплексов [Текст] : монография / Н. А. Кореневский [и др.] ; Курский государственный технический университет, Санкт-Петербургский государственный электротехнический университет. - Курск : КурскГТУ, 2007. - 259 с.

7. Синтез диагностических приборов, аппаратов, систем и комплексов [Электронный ресурс] : монография / Курский гос. техн. ун-т, Санкт-Петербургский гос. электротехн. ун-т ; Курский государственный технический университет, Санкт-Петербургский государственный электротехнический университет. - Курск : КурскГТУ, 2007. - 259 с.

8. Синтез систем обработки биомедицинской информации [Текст] : монография / Н. А. Кореневский [и др.] ; Курский государственный технический университет, Санкт-Петербургский государственный электротехнический университет. - Курск : КурскГТУ, 2007. - 272 с.

9. Синтез систем обработки биомедицинской информации [Электронный ресурс] : монография / Н. А. Кореневский [и др.] ; Курск. гос. техн. ун-т, Санкт-Петербургский гос. электротехн. ун-т. - Курск : КурскГТУ, 2007. - 272 с.

10.Кореневский, Н. А. Приборы и технические средства функциональной диагностики [Текст] : учебное пособие / Н. А Кореневский, Е. П. Попечителев, С. А. Филист ; Курск. гос. техн. ун-т. - Курск : КурскГТУ, 2004. - Ч. 1. - 230 с.

#### **4.3 Перечень методических указаний**

1.Проектирование электронной аппаратуры для биотехнических систем медицинского назначения [Электронный ресурс] : методические указания к проведению практических занятий для студентов направлений подготовки 201000 – «Биотехнические системы и технологии» (бакалавр и магистр), 200100 – «Приборостроение» (бакалавр) и специальности 060609 – «Медицинская кибернетика» / Юго-Зап. гос. ун-т ; сост. Н. А. Кореневский [и др.]. - Электрон. текстовые дан. (1874 КБ). - Курск : ЮЗГУ, 2015. - 220 с.

2.Проектирование электронной аппаратуры для биотехнических систем медицинского назначения [Электронный ресурс] : методические указания к выполнению курсового проекта для студентов направлений подготовки 201000 – «Биотехнические системы и технологии» (бакалавр и магистр) и 200100 – «Приборостроение» (бакалавр) / Юго-Зап. гос. ун-т ; сост. Н. А. Кореневский [и др.]. - Электрон. текстовые дан. (1293 КБ). - Курск : ЮЗГУ, 2015. - 120 с.

3.Основы медико-биологических исследований [Электронный ресурс] : методические указания к практическим занятиям по дисциплине «Организация медико-биологических исследований» / Юго-Зап. гос. ун-т ; сост.: О. В. Шаталова, К. Д. А. Кассим. - Электрон. текстовые дан. (620 КБ). - Курск : ЮЗГУ, 2017. - 28 с.

## **4.4 Другие учебно-методические материалы отраслевые и научно-технические журналы в библиотеке университета**

Отраслевые научно-технические журналы в библиотеке университета:

Медицинская техника;

Известия Юго-Западного университета. Серия Управление, вычислительная техника, информатика. Медицинское приборостроение.

https://www.youtube.com/watch?v=1KKAlyY3onI - Создание GUI в MATLAB

https://www.youtube.com/watch?v=npz2pBIc9CU - Octave GUI EEGLab

- https://www.youtube.com/watch?v=LhPZwdhutgU Octave/MATLAB® for Beginners, Part 1: Starting from Scratch
- https://www.youtube.com/watch?v=NtMOab\_nhs0 Octave/MATLAB® for Beginners, Part 2: Fitting Data and Plotting
	- https://www.youtube.com/watch?v=WUxImdA7k8E Oc-
- tave/MATLAB® for Beginners, Part 3: Cleaning Up & Saving Plots
- https://www.youtube.com/watch?v=tx\_cjBjZ2zM Learn Audio DSP 1: Getting started with Octave and making a sine oscillator
- https://www.youtube.com/watch?v=L6uxAPAyPvo Learn Audio DSP 2: Basic waveforms and sampling

# **4.5 Перечень ресурсов информационнотелекоммуникационной сети Интернет**

1. http://www.biblioclub.ru – Университетская библиотека ONLINE.

2. http://lib.swsu.ru/ - Научная библиотека Юго-Западного государственного университета

3. www.statsoft.ru - STATSOFT

4. www.exponenta.ru/soft/Statist/Statist.asp - Образовательный математический сайт

5. http://www.physionet.org/ - PhysioNet the research resource for complex physiologic signals

6. http://matlab.ru/education/ - MathWork MATLAB

7. https://www.gnu.org/software/octave/ - GNU Octave Scientific Programming Language

8. https://www.scilab.org/ - SciLab. Open source software for numerical computation

## **5 ПЕРЕЧЕНЬ ИНФОРМАЦИОННЫХ ТЕХНОЛОГИЙ, ИСПОЛЬЗУЕМЫХ ПРИ ПРОВЕДЕНИИ ПРАКТИКИ, ВКЛЮ-ЧАЯ ПЕРЕЧЕНЬ ПРОГРАММНОГО ОБЕСПЕЧЕНИЯ И ИН-ФОРМАЦИОННЫХ СПРАВОЧНЫХ СИСТЕМ (ПРИ НЕОБ-ХОДИМОСТИ)**

Пакет офисных приложений - Microsoft Office 2016. Лицензионный договор №S0000000722 от 21.12.2015 г. с ООО «АйТи46», лицензионный договор №К0000000117 от 21.12.2015 г. с ООО «СМСКанал»

Oперационная система Windows – Windows 7. Договор IT000012385

Oперационная система Windows – LibreOffice. Лицензия свободного программного обеспечения GNU Lesser General Public License (LGPL)

Антивирус Касперского - Kaspersky Endpoint Security Russian Edition. Лицензия 156А-140624-192234 (или ESET NOD32. Сублицензионный договор №Вж-ПО\_119356)

Программное обеспечение с открытым исходным кодом для численного расчета – SciLab. Лицензия свободного программного обеспечения CEA CNRS INRIA Logiciel Libre (CeCILL)

Научный язык программирования - GNU Octave. Лицензия свободного программного обеспечения GNU General Public License

http://www.consultant.ru/ - справочно-правовая система КонсультантПлюс

 $\label{eq:1}$  Приложение А Форма титульного листа отчета о практике

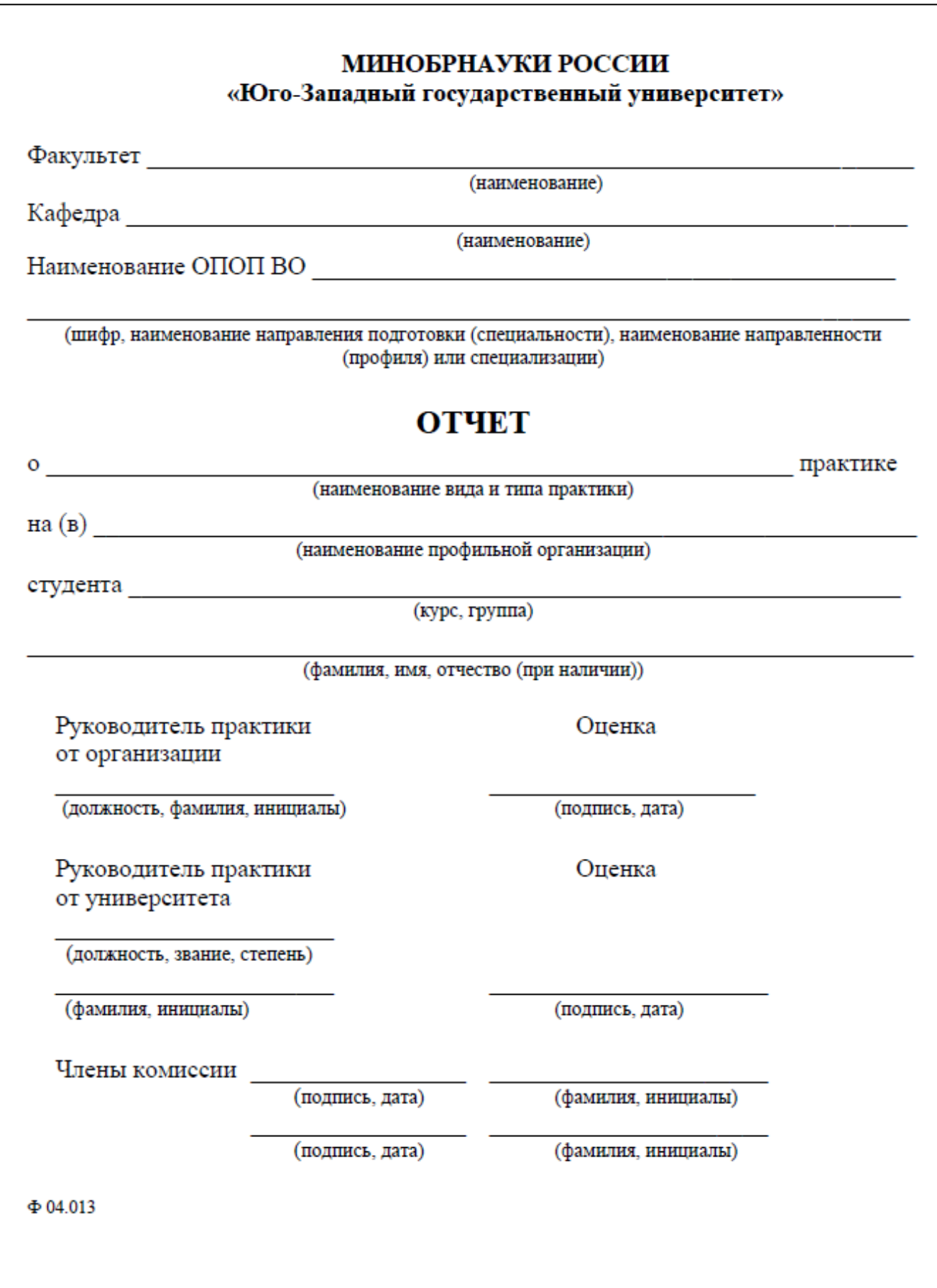

**Приложение Б** Форма дневника практики

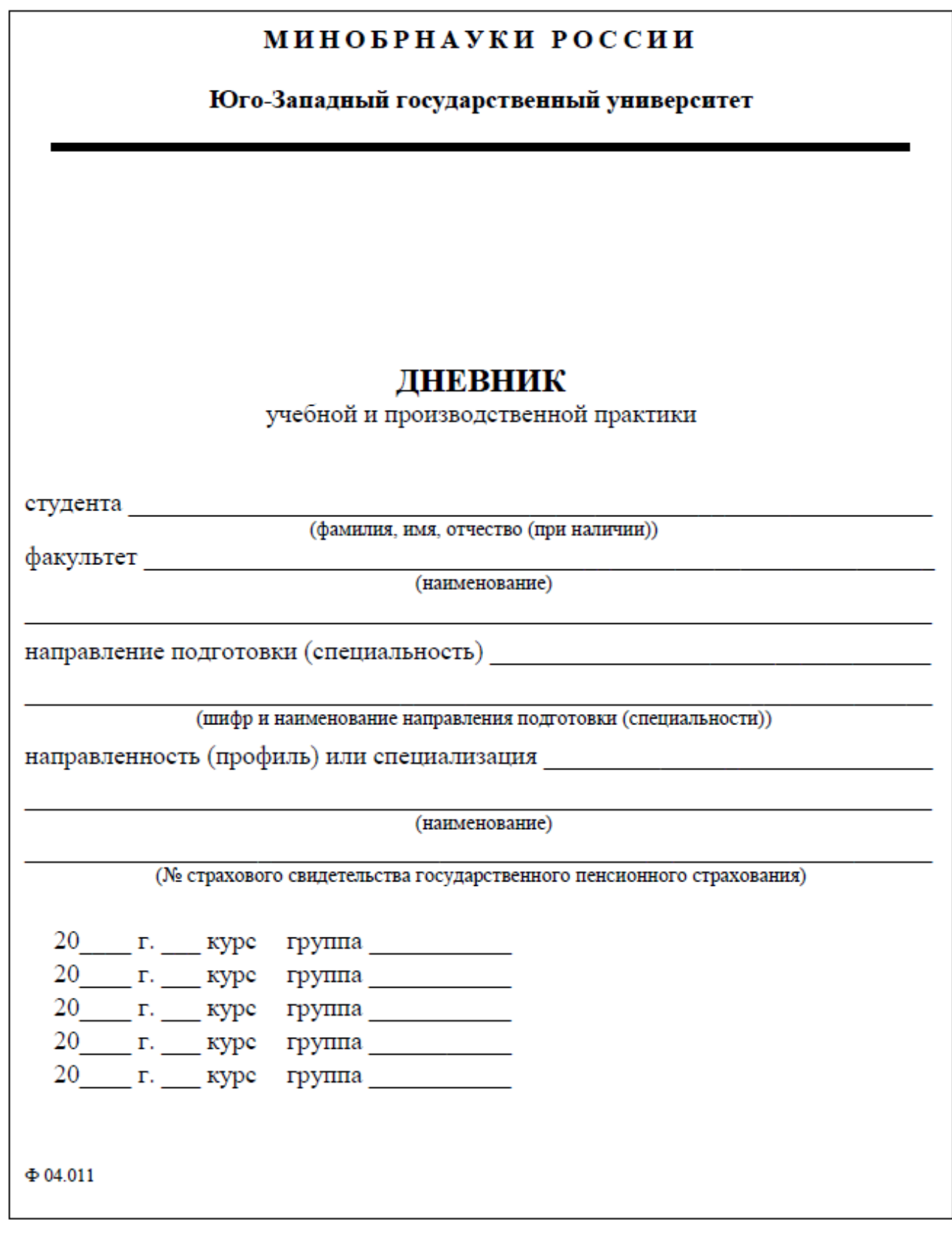

#### 1 Обязанности студента на практике

**1 Обязанности студента на практике**

1.1 Студент обязан бережно хранить дневник, являющийся одним из отчетных документом по учебной и производственной практикам.

1.2 Отправляющийся на практику студент обязан сдать в университет выданные ему учебные пособия и другие материальные ценности.

1.3 В назначенный день и час студент должен явиться на организационное собрание для получения инструктивных указаний о предстоящей практике.

1.4 Получив от своего руководителя указания по практике, студент отправляется к месту практики. Несвоевременная явка студента к назначенному сроку на практику рассматривается как прогул. Студент, прошедший практику не в полном объеме (в соответствии со сроками, установленными в учебном плане), к промежуточной аттестации по практике не допускается.

1.5 Студенты, не прошедшие практику или не выполнившие рабочую программу практики по уважительной причине, приказом направляются на практику вторично в свободное от теоретического обучения время.

1.6 Студенты, не прошедшие практику или не выполнившие рабочую программу практики без уважительной причины, получившие отрицательную характеристику от профильной организации, в которой проходила практика, неудовлетворительную оценку по промежуточной аттестации по практике при защите отчета, должны ликвидировать задолженность по практике в сроки, установленные деканом факультета.

1.7 По прибытии в назначенное место студент должен явиться к непосредственному руководителю практики от организации, предъявить ему дневник для отметки и получить указания о порядке прохождения практики.

1.8 Руководитель практики от университета контролирует выполнение студентами рабочей программы практики и консультирует их по отдельным ее  $1.98 \text{ A}$ 

1.9 Кроме дневника студент может иметь рабочую тетрадь, в которую подробно заносятся все данные, полученные им в процессе прохождения практики (данные собственных наблюдений, отдельные зарисовки, схемы, чертежи и т.п.).  $\mathbf{H}$  **H**  $\mathbf{H}$   $\mathbf{T}$ . $\mathbf{T}$ .).

1.10 На основании своих записей в рабочей тетради и дневнике студент составляет отчет о практике.

Ф 04.011

#### 2 О порядке составления отчета

2.1 Студент обязан составить и защитить отчет о практике.

2.2 Защита отчета о практике происходит на промежуточной аттестации по практике, которую проводит комиссия, назначенная заведующим кафедрой. чение неудовлетворительной оценки или непредставление отчета о практике влечет за собой те же последствия (в отношении перевода на следующий курс, назначения стипендии и т.п.), что и неудовлетворительная оценка по одной дисциплин учебного плана.

2.3 Материалы к отчету подбираются систематически в процессе выполнения рабочей программы практики. Отчет о практике есть не простое описание увиденного, а анализ его на основе:

- пройденного теоретического курса;

- проработанной в период практики дополнительной литературы;
- бесед с руководителями практики;
- собственных наблюдений при выполнении задания по практике.

2.4 Отчет о практике составляется каждым студентом отдельно в соответствии с требованиями, предъявляемыми рабочей программой практики к его структуре и содержанию. Отчет должен быть написан аккуратно, кратко, по конкретному фактическому материалу, и составляется он каждым студентом отдельно. Оформляется отчет с учетом требований стандартов. Отчет должен быть подписан руководителем от организации.

2.5 К промежуточной аттестации по практике не допускаются студенты, если:

- дневник не заполнен или небрежно заполнен;

- отчет составлен небрежно, представлен в форме пересказа или прямого списывания с отчетов других студентов, не подписан руководителями.

 $\Phi$ 04.011

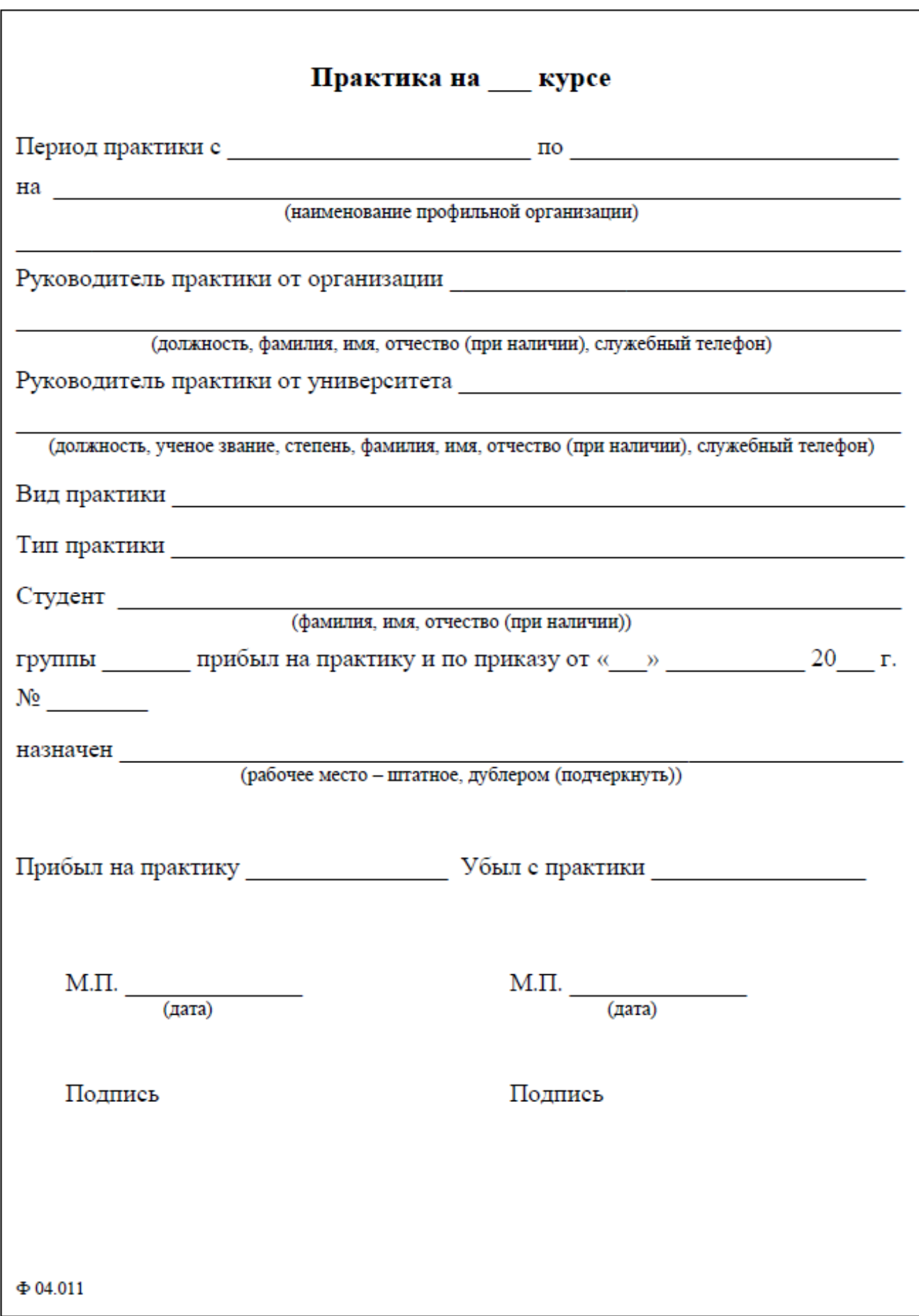

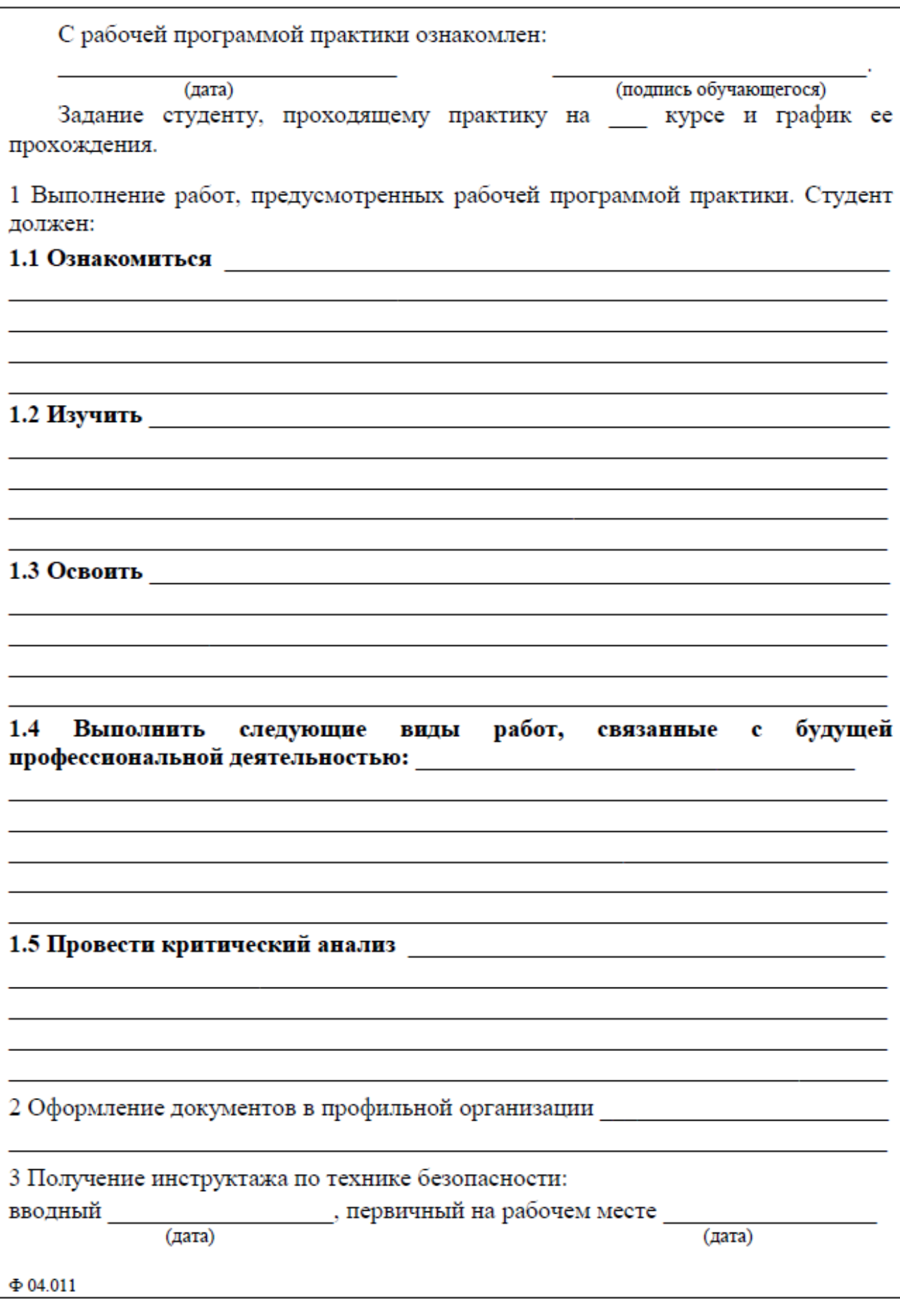

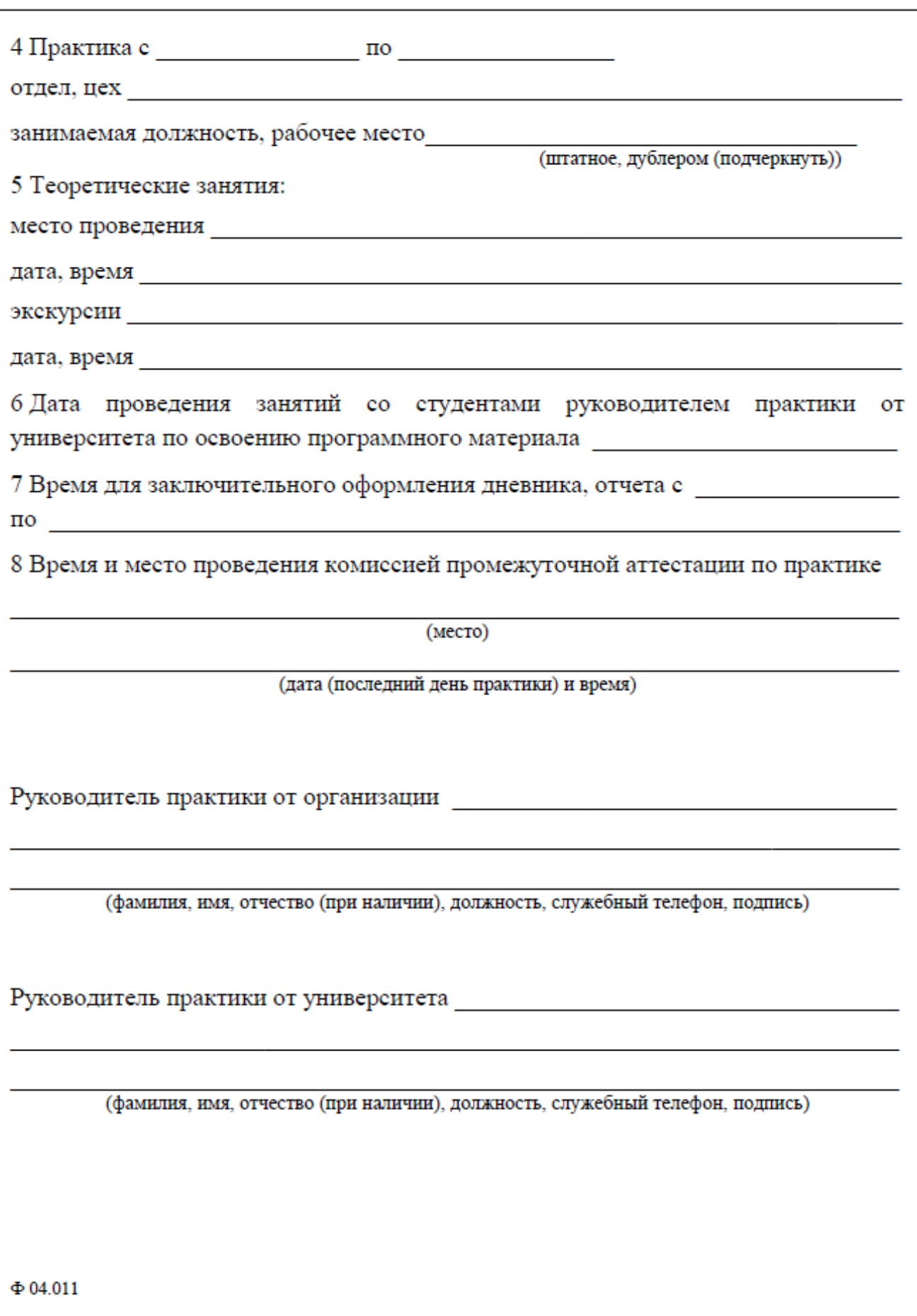

#### УЧЕТ РАБОТЫ

В этом разделе студент кратко записывает ежедневно выполненную им работу. Еженедельно дневник подлежит представлению для проверки руководителю практики от университета.

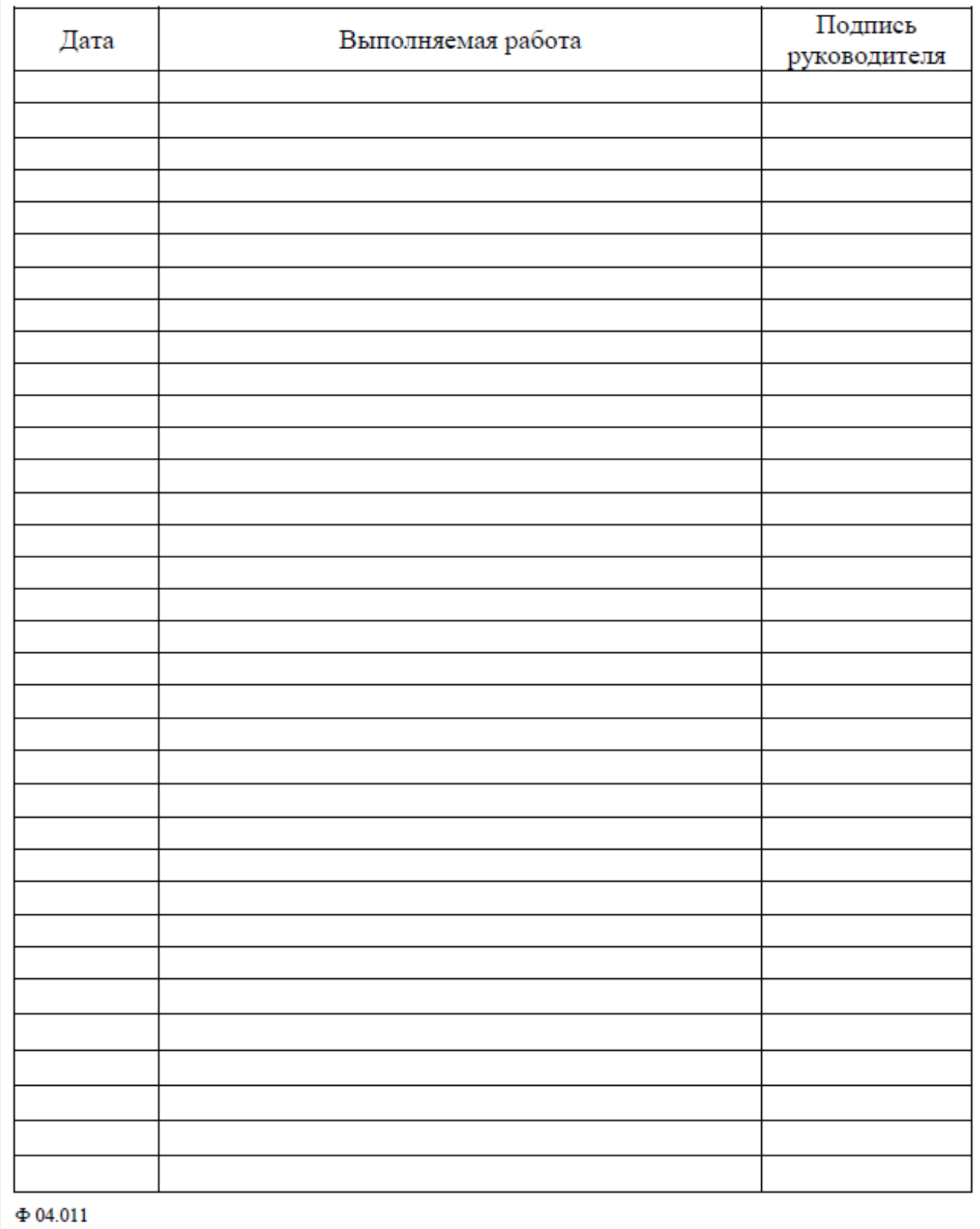

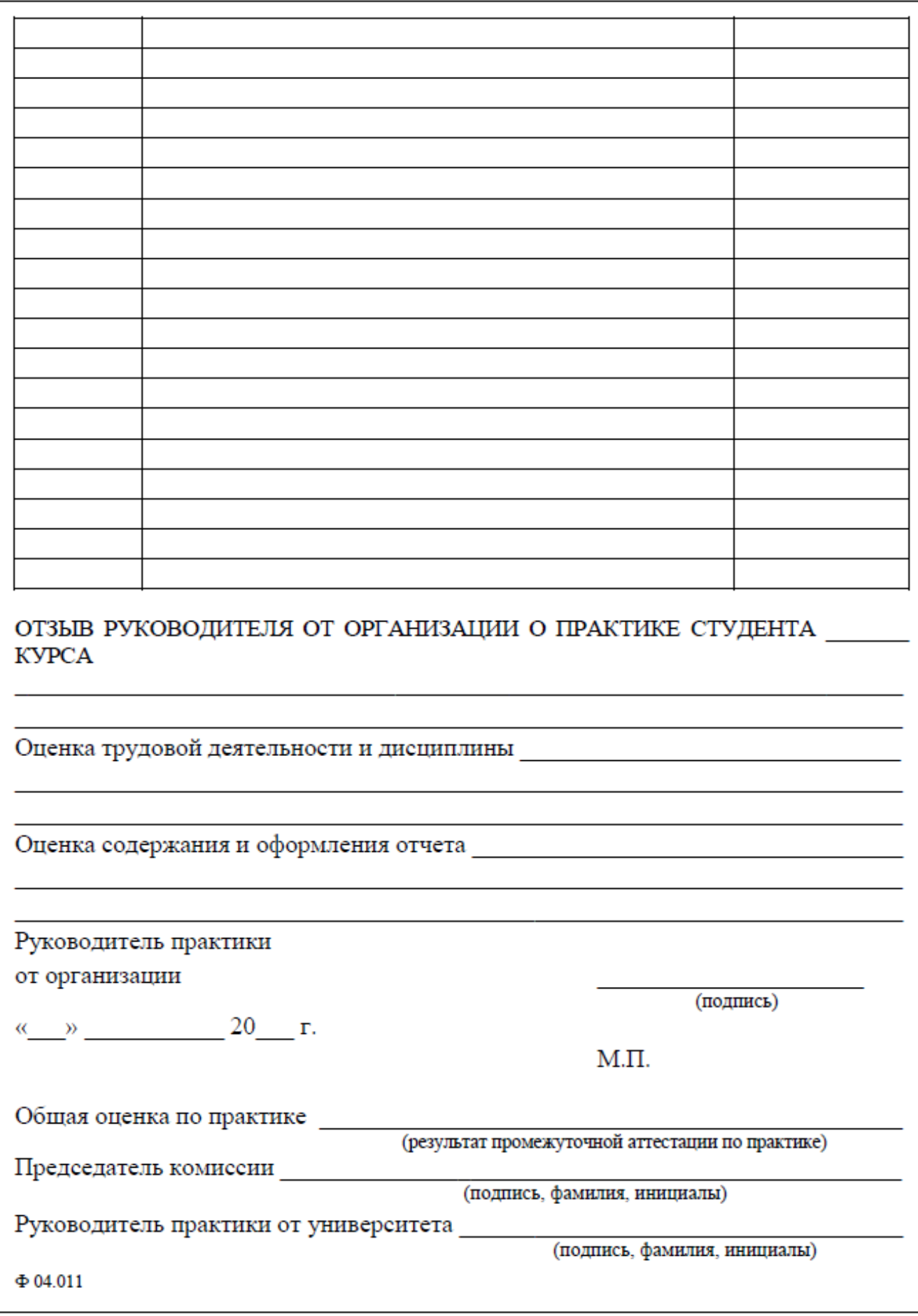

## Приложение В Пример заполнения задания на практику

Задание студенту, проходящему практику на курсе и график ее прохождения.

1 Выполнение работ, предусмотренных программой практики. Студент должен: 1.1 Ознакомиться с программированием в среде визуального программирования GUI Matlab

1.2 Изучить <u>— теоретический материал по сингулярному разложению и</u> язык программирования Matlab

1.3 Освоить основы программирования в среде визуального программирования GUI Matlab 

**1.4 Выполнить** разработку графического приложения в среде Matlab, производящее сингулярное разложение

1.5 Провести критический анализ вычисления собственных чисел сингулярного разложения сигнала, правых и левых частей разложения

2 Оформление документов на предприятии, в организации, учрежде-**НИИ** 

3 Получение инструктажа по технике безопасности: вводный первичный на рабочем месте  $\frac{1}{\sqrt{1272}}$ 

 $\frac{1}{\sqrt{19}}$ 

# **Приложение Г Пример заполнения таблицы «Учет работы»**

## **УЧЕТ РАБОТЫ**

В этом разделе студент, кратко записывает ежедневно выполненную им работу.

Еженедельно дневник подлежит представлению для проверки руководителю практики от университета.

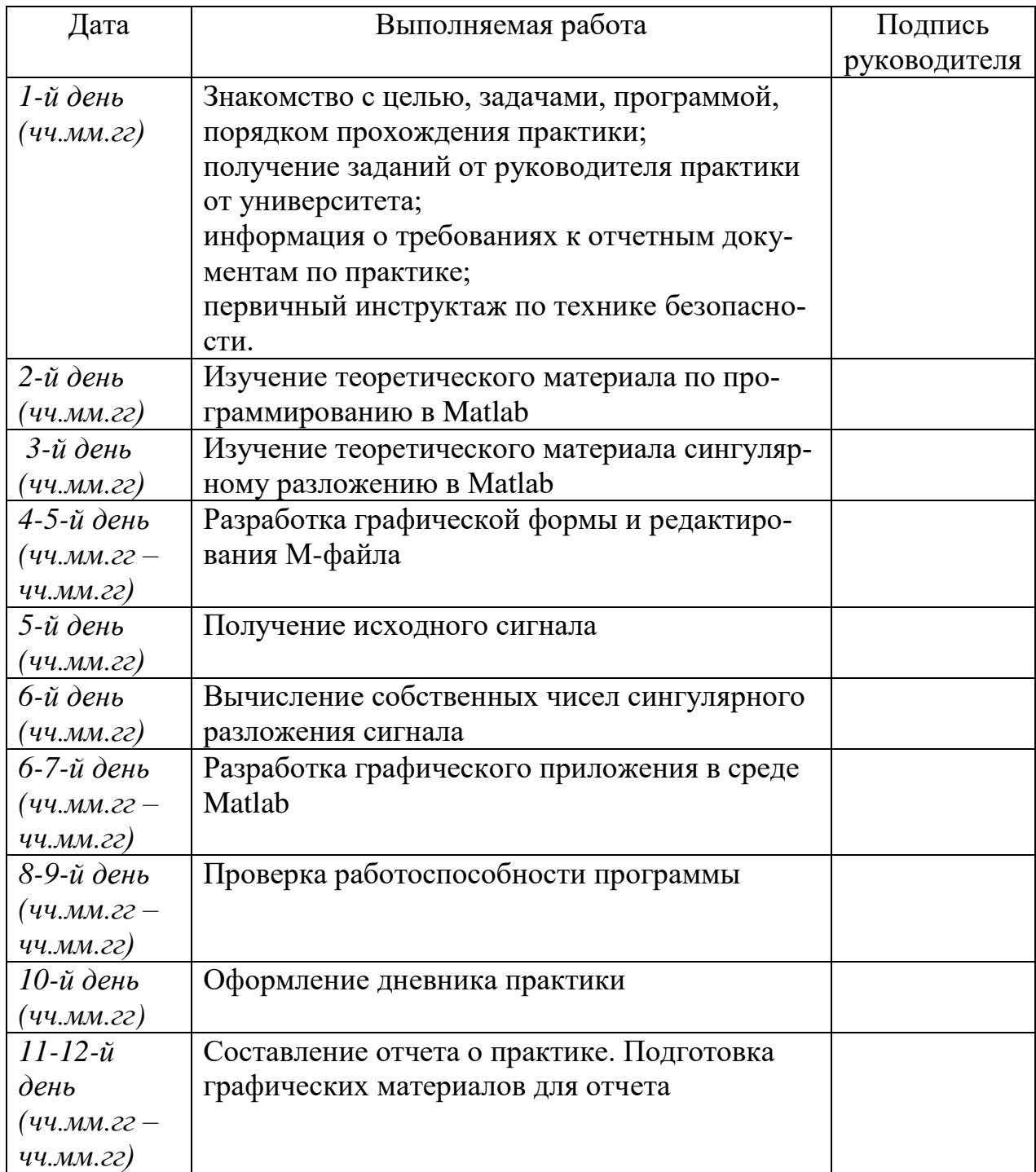